### **[Ogłoszenie o konkursie w](https://rpo.dolnyslask.pl/ogloszenie-o-konkursie-w-ramach-poddzialania-4-5-2-bezpieczenstwo-zit-wrof/) [ramach poddziałania 4.5.2](https://rpo.dolnyslask.pl/ogloszenie-o-konkursie-w-ramach-poddzialania-4-5-2-bezpieczenstwo-zit-wrof/) [Bezpieczeństwo – ZIT WrOF](https://rpo.dolnyslask.pl/ogloszenie-o-konkursie-w-ramach-poddzialania-4-5-2-bezpieczenstwo-zit-wrof/)**

#### **Etapy weryfikacji:**

- [Lista projektów, które spełniły kryteria wyboru](http://rpo.dolnyslask.pl/wp-content/uploads/2016/11/Lista-projektów-wybranych-do-dofinansowania-127.pdf) [projektów i uzyskały kolejno największą liczbę punktów,](http://rpo.dolnyslask.pl/wp-content/uploads/2016/11/Lista-projektów-wybranych-do-dofinansowania-127.pdf) [z wyróżnieniem projektów wybranych do dofinansowania w](http://rpo.dolnyslask.pl/wp-content/uploads/2016/11/Lista-projektów-wybranych-do-dofinansowania-127.pdf) [ramach naboru nr RPDS.04.05.02-IZ.00-02-127/16 –](http://rpo.dolnyslask.pl/wp-content/uploads/2016/11/Lista-projektów-wybranych-do-dofinansowania-127.pdf) [2016.11.15](http://rpo.dolnyslask.pl/wp-content/uploads/2016/11/Lista-projektów-wybranych-do-dofinansowania-127.pdf)
	- [Skład Komisji Oceny Projektów](http://rpo.dolnyslask.pl/wp-content/uploads/2016/11/Informacja-o-składzie-Komisji-Oceny-Projektów-127.pdf)
- [Lista projektów skierowanych do oceny merytorycznej w](http://rpo.dolnyslask.pl/wp-content/uploads/2016/09/Zał-10-Lista-proj-skierowanych-do-oceny-meryt-4.5-127.pdf) [ramach naboru RPDS.04.05.02-IZ.00-02-127/16 ZIT WrOF –](http://rpo.dolnyslask.pl/wp-content/uploads/2016/09/Zał-10-Lista-proj-skierowanych-do-oceny-meryt-4.5-127.pdf) [20.09.2016](http://rpo.dolnyslask.pl/wp-content/uploads/2016/09/Zał-10-Lista-proj-skierowanych-do-oceny-meryt-4.5-127.pdf)
- [Lista projektów po ocenie zgodności ze Strategią ZIT](http://rpo.dolnyslask.pl/wp-content/uploads/2016/08/Lista-projektów-po-ocenie-zgodności-ze-Strategią-ZIT-WrOF-zakwalifikowanych-do-kolejnego-etapu-oceny-3.pdf) [WrOF zakwalifikowanych do kolejnego etapu oceny dla](http://rpo.dolnyslask.pl/wp-content/uploads/2016/08/Lista-projektów-po-ocenie-zgodności-ze-Strategią-ZIT-WrOF-zakwalifikowanych-do-kolejnego-etapu-oceny-3.pdf) [naboru RPDS.04.05.02-IZ.00-02-127/16 – 26.08.2016](http://rpo.dolnyslask.pl/wp-content/uploads/2016/08/Lista-projektów-po-ocenie-zgodności-ze-Strategią-ZIT-WrOF-zakwalifikowanych-do-kolejnego-etapu-oceny-3.pdf)
- [Lista wniosków po weryfikacji technicznej skierowanych](http://rpo.dolnyslask.pl/wp-content/uploads/2016/08/Lista-wniosków-po-wer.-techn.-skierowanych-do-KOP-4.5.2-127.pdf) [do KOP dla naboru RPDS.04.05.02-IZ.00-02-127/16 –](http://rpo.dolnyslask.pl/wp-content/uploads/2016/08/Lista-wniosków-po-wer.-techn.-skierowanych-do-KOP-4.5.2-127.pdf) [5.08.2016](http://rpo.dolnyslask.pl/wp-content/uploads/2016/08/Lista-wniosków-po-wer.-techn.-skierowanych-do-KOP-4.5.2-127.pdf)
- [Lista projektów złożonych w ramach naboru RPDS.04.05.02-](http://rpo.dolnyslask.pl/wp-content/uploads/2016/07/Kopia-Lista-proj-złożonych-w-ramach-naboru-127-4.5-ZIT-WROF.xlsx) [IZ.00-02-127/16 – 28.07.2016](http://rpo.dolnyslask.pl/wp-content/uploads/2016/07/Kopia-Lista-proj-złożonych-w-ramach-naboru-127-4.5-ZIT-WROF.xlsx)

Ogłoszenie o konkursie nr RPDS.04.05.02-IZ.00-02-127/16 dla Poddziałania 4.5.2 Bezpieczeństwo – ZIT WrOF.

#### **[Komunikaty](#page--1-0)**

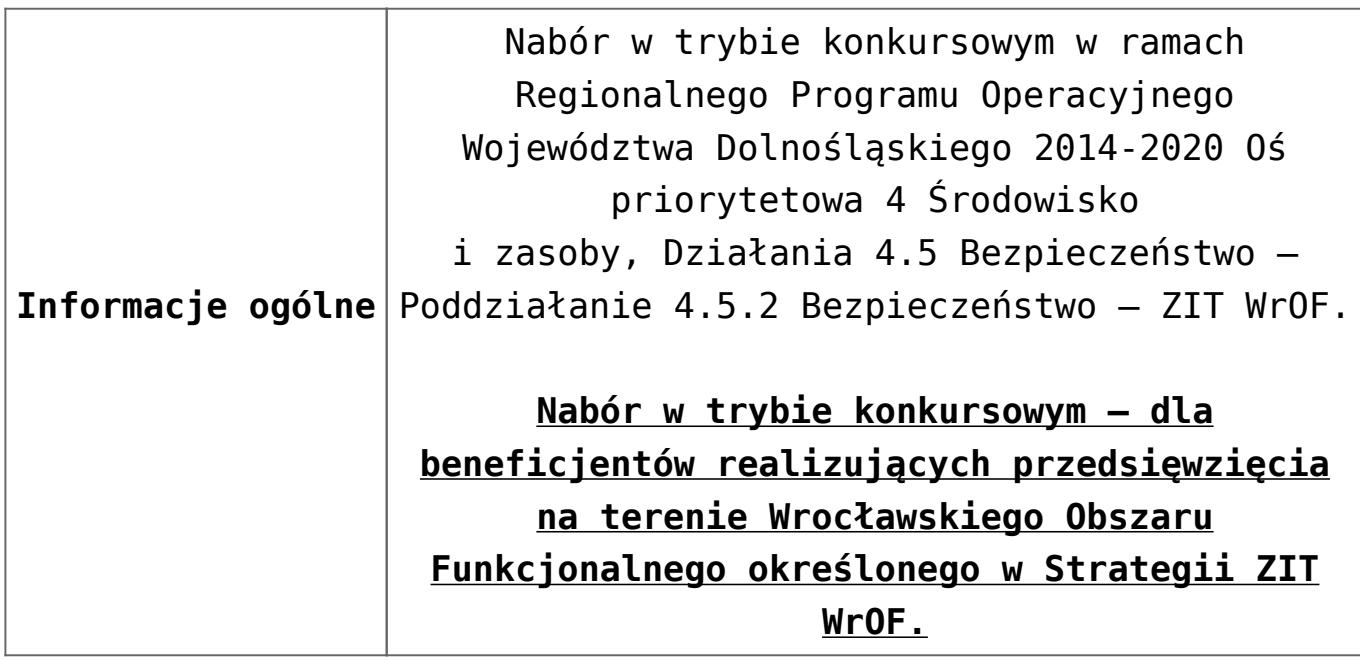

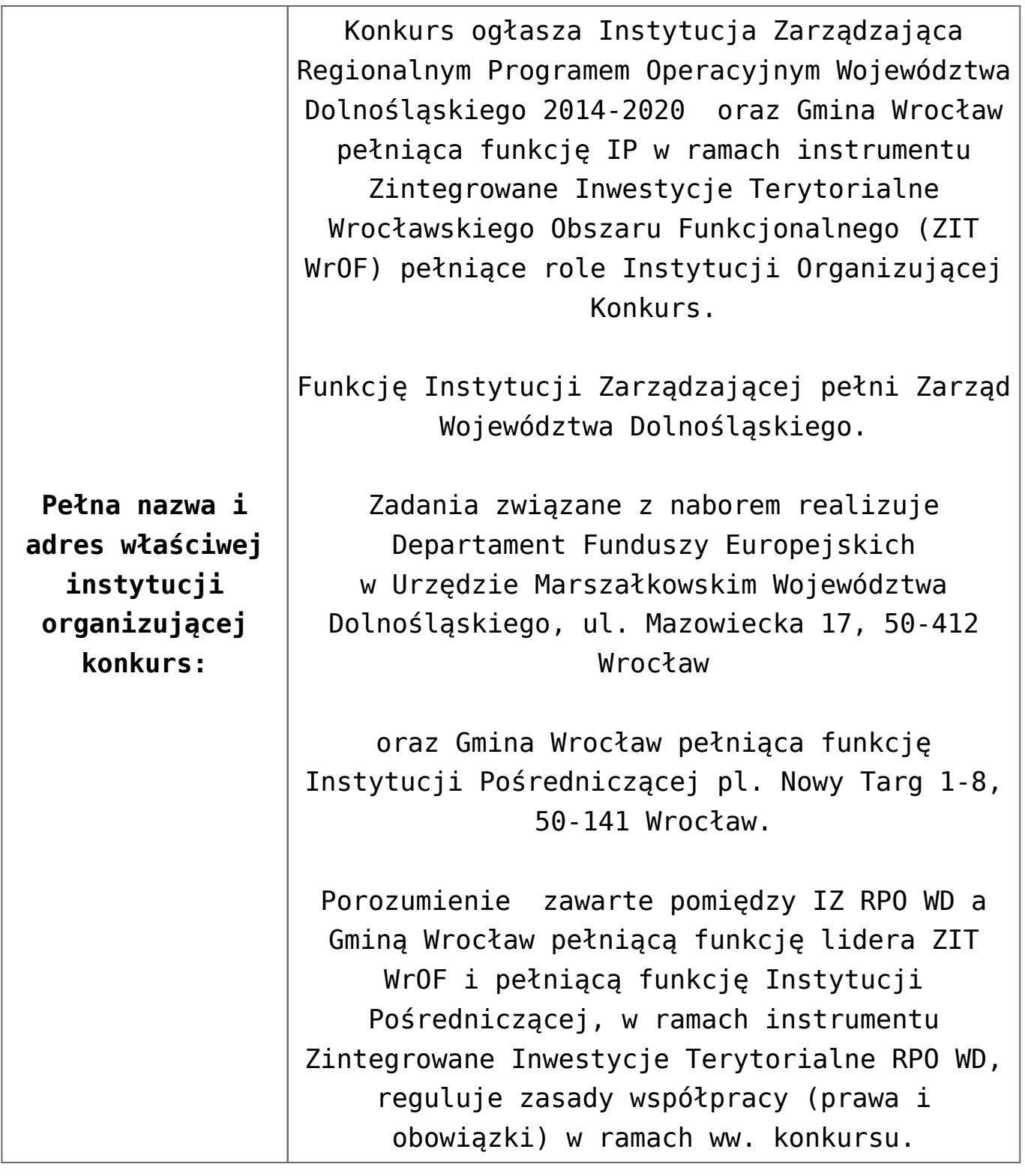

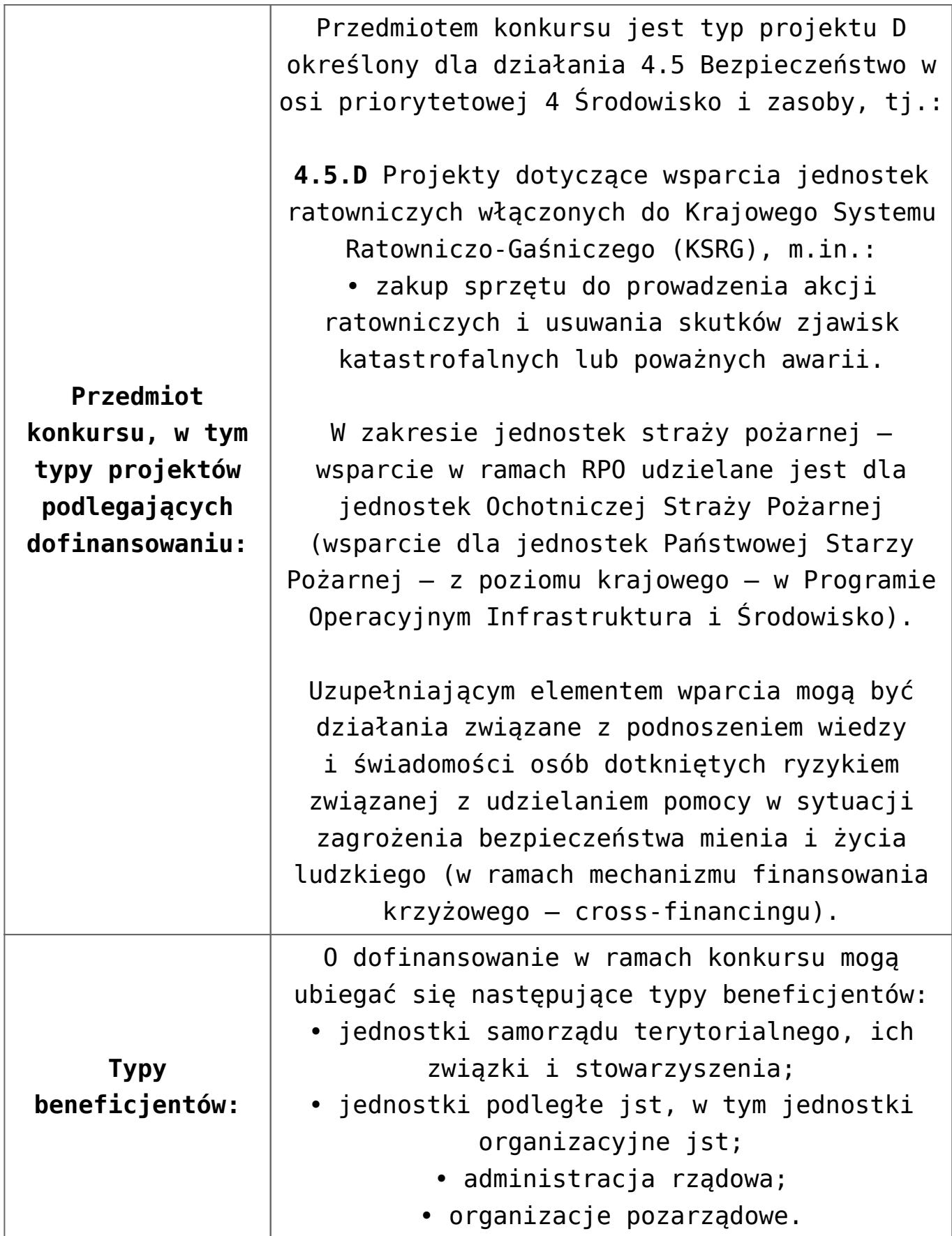

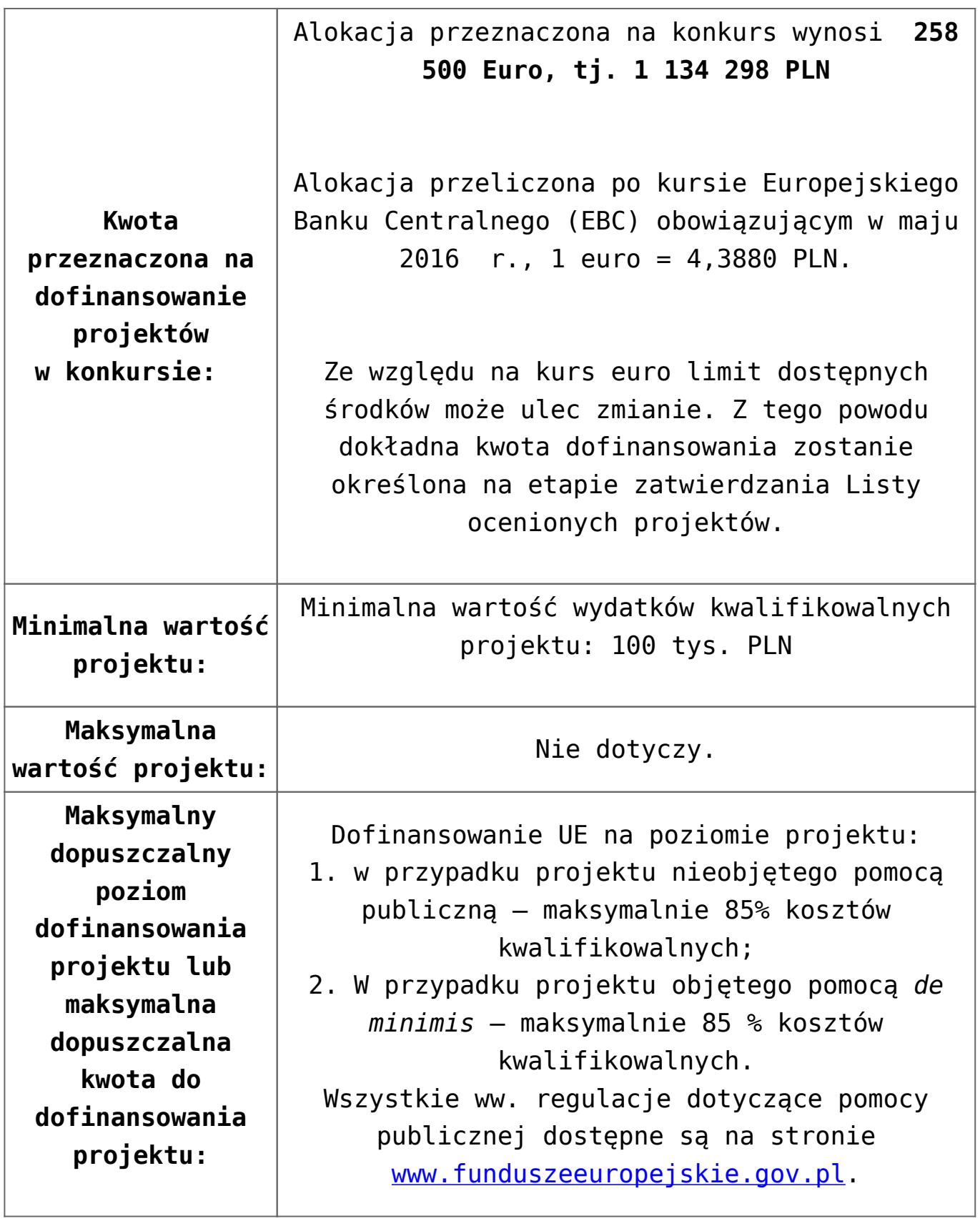

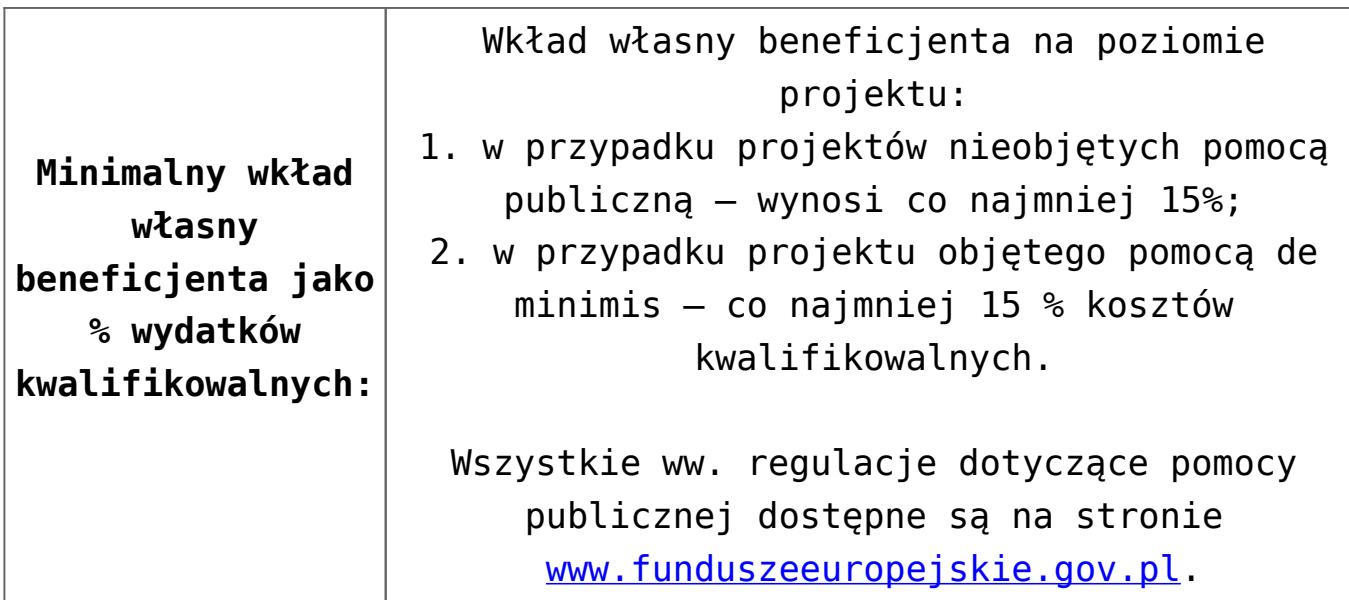

Wnioskodawca wypełnia wniosek o dofinansowanie za pośrednictwem aplikacji – generator wniosków o dofinansowanie EFRR – dostępny na stronie snow-umwd.dolnyslask.pl i przesyła do IOK w ramach niniejszego konkursu w terminie **od godz. 8.00 dnia 4 lipca 2016 r. do godz. 15.00 dnia 26 lipca 2016 r.**

Logowanie do Generatora Wniosków w celu wypełnienia i złożenia wniosku o dofinansowanie będzie możliwe w czasie trwania naboru wniosków. Aplikacja służy do przygotowania wniosku o dofinansowanie projektu realizowanego ramach Regionalnego Programu Operacyjnego Województwa Dolnośląskiego 2014-2020. System umożliwia tworzenie, edycję oraz wydruk wniosków o dofinansowanie, a także zapewnia możliwość ich złożenia do właściwej instytucji.

Ponadto do siedziby IOK należy dostarczyć jeden egzemplarz wydrukowanej z aplikacji generator wniosków papierowej wersji wniosku, opatrzonej czytelnym podpisem/ami lub parafą i z pieczęcią imienną osoby/ób uprawnionej/ych do reprezentowania Wnioskodawcy (wraz z podpisanymi załącznikami) w terminie **do godz. 15.00 dnia 26 lipca 2016 r**.

Jednocześnie, wymaganą analizę finansową (w postaci arkuszy kalkulacyjnych w formacie Excel z aktywnymi formułami) przedłożyć należy na nośniku CD.

**Sposób i miejsce udostępnienia regulaminu:** Wszystkie kwestie dotyczące naboru opisane zostały w Regulaminie, który dostępny jest poniżej w ramach dokumentacji konkursowej.

**Termin, miejsce i forma składania wniosków o dofinansowanie**

**projektu:** 

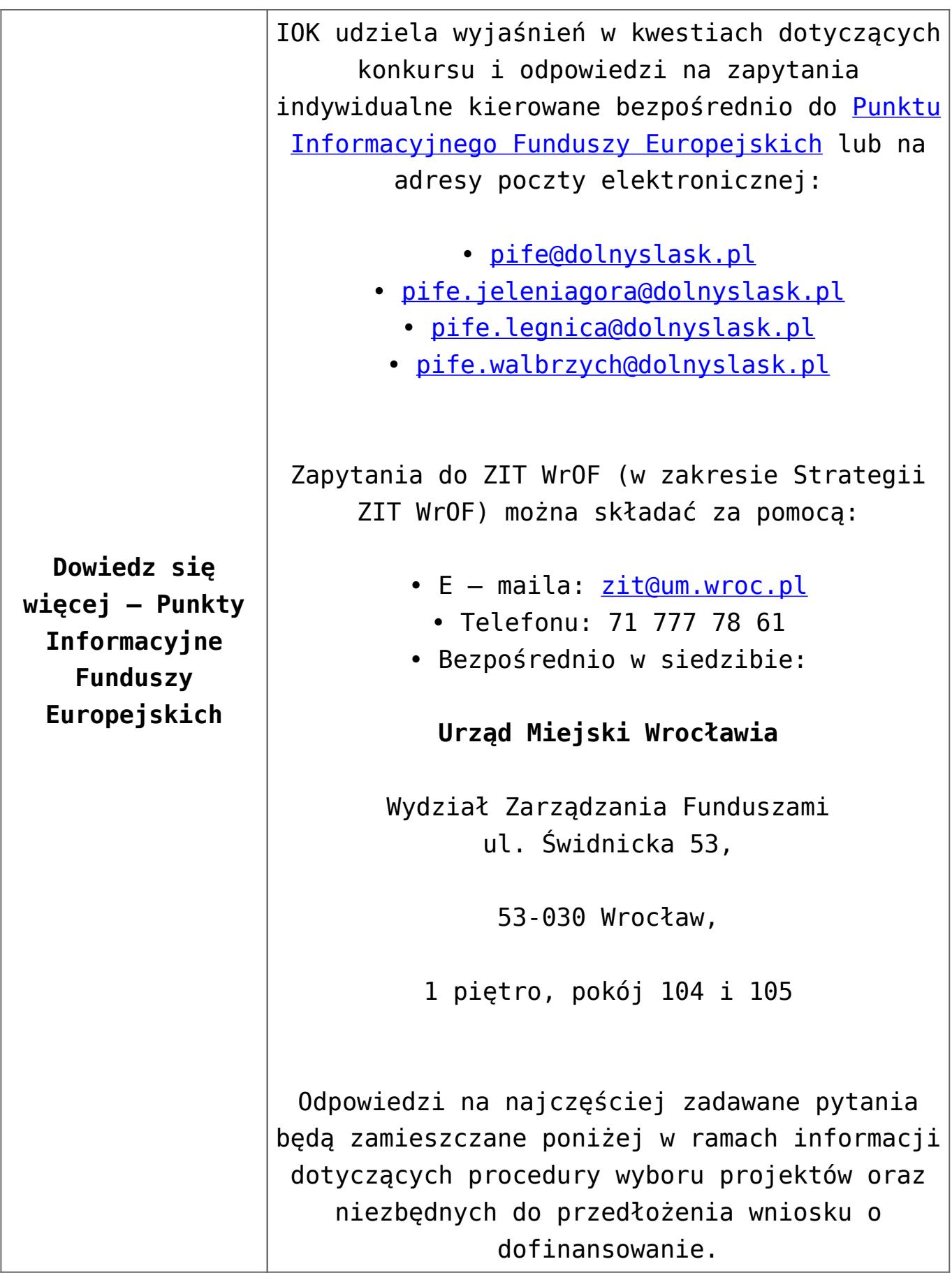

#### **Dokumentacja konkursowa:**

- [Ogłoszenie o konkursie 4.5.2- ZIT WrOF](http://rpo.dolnyslask.pl/wp-content/uploads/2016/05/Ogloszenie-o-konkursie-4.5.2-ZIT-WrOF.docx)
- [Załącznik nr 1 do uchwały Regulamin konkursu 4.5.2 -](http://rpo.dolnyslask.pl/wp-content/uploads/2016/05/Załacznik-nr-1-do-uchwały-Regulamin-konkursu-4.5.2-ZIT-WrOF.docx) [ZIT WrOF](http://rpo.dolnyslask.pl/wp-content/uploads/2016/05/Załacznik-nr-1-do-uchwały-Regulamin-konkursu-4.5.2-ZIT-WrOF.docx)
- [Załącznik nr 1 do regulaminu Kryteria wyboru 4.5.2-ZIT](http://rpo.dolnyslask.pl/wp-content/uploads/2016/05/Załącznik-nr-1-do-regulaminu-Kryteria-wyboru-4.5.2-ZIT-WrOF.docx) [WrOF](http://rpo.dolnyslask.pl/wp-content/uploads/2016/05/Załącznik-nr-1-do-regulaminu-Kryteria-wyboru-4.5.2-ZIT-WrOF.docx)
- [Załącznik nr 2 do regulaminu Wskaźniki 4.5.2 ZIT](http://rpo.dolnyslask.pl/wp-content/uploads/2016/05/Załącznik-nr-2-do-regulaminu-Wskaźniki-4.5.2-ZIT-WrOF.docx) [WrOF](http://rpo.dolnyslask.pl/wp-content/uploads/2016/05/Załącznik-nr-2-do-regulaminu-Wskaźniki-4.5.2-ZIT-WrOF.docx)
- [Strategia Zintegrowanych Inwestycji Terytorialnych](http://rpo.dolnyslask.pl/wp-content/uploads/2016/04/Strategia-Zintegrowanych-Inwestycji-Terytorialnych-Wroc%C5%82awskiego-Obszaru-Funkcjonalnego-wraz-z-pozytywnymi-opiniami.pdf) [Wrocławskiego Obszaru Funkcjonalnego wraz z pozytywnymi](http://rpo.dolnyslask.pl/wp-content/uploads/2016/04/Strategia-Zintegrowanych-Inwestycji-Terytorialnych-Wroc%C5%82awskiego-Obszaru-Funkcjonalnego-wraz-z-pozytywnymi-opiniami.pdf) [opiniami](http://rpo.dolnyslask.pl/wp-content/uploads/2016/04/Strategia-Zintegrowanych-Inwestycji-Terytorialnych-Wroc%C5%82awskiego-Obszaru-Funkcjonalnego-wraz-z-pozytywnymi-opiniami.pdf)
- załączniki do wniosku
	- [Oświadczenie wnioskodawcy dot. 4.5.2 D](http://rpo.dolnyslask.pl/wp-content/uploads/2016/05/Oświadczenie-wnioskodawcy-dot.-4.5.2-D.docx)
	- [Oświadczenie analiza OOŚ z instrukcją maj 2016](http://rpo.dolnyslask.pl/wp-content/uploads/2016/05/Oświadczenie-analiza-OOŚ-z-instrukcją-maj-20162.doc)
	- [oswiad o braku pom publ\\_pom de min](http://rpo.dolnyslask.pl/wp-content/uploads/2016/05/oswiad-o-braku-pom-publ_pom-de-min.docx)
	- [oswiad\\_pp\\_de\\_minimis](http://rpo.dolnyslask.pl/wp-content/uploads/2016/05/oswiad_pp_de_minimis.doc)
	- [oświadczenie VAT dla Partnera-zał. do WND v.2.0a](http://rpo.dolnyslask.pl/wp-content/uploads/2016/05/oświadczenie-VAT-dla-Partnera-zał.-do-WND-v.2.0a.docx)
	- [oświadczenie VAT dla Podmiotu realizującego](http://rpo.dolnyslask.pl/wp-content/uploads/2016/05/oświadczenie-VAT-dla-Podmiotu-realizującego-Projekt-zał.-do-WND-v.2.0a.docx) [Projekt-zał. do WND v.2.0a](http://rpo.dolnyslask.pl/wp-content/uploads/2016/05/oświadczenie-VAT-dla-Podmiotu-realizującego-Projekt-zał.-do-WND-v.2.0a.docx)
	- [oświadczenie VAT dla Wnioskodawcy-zał. do WND](http://rpo.dolnyslask.pl/wp-content/uploads/2016/05/oświadczenie-VAT-dla-Wnioskodawcy-zał.-do-WND-v.2.0a.docx) [v.2.0a](http://rpo.dolnyslask.pl/wp-content/uploads/2016/05/oświadczenie-VAT-dla-Wnioskodawcy-zał.-do-WND-v.2.0a.docx)
	- [szerokie-pelnomocnictwo-ECR-03.02.2016](http://rpo.dolnyslask.pl/wp-content/uploads/2016/05/szerokie-pelnomocnictwo-ECR-03.02.2016.doc)
	- [UOKiK Pomoc publiczna Inf. dod.](http://rpo.dolnyslask.pl/wp-content/uploads/2016/05/UOKiK-Pomoc-publiczna-Inf.-dod..pdf)
	- [wklad-niepieniezny-bez-pp-1](http://rpo.dolnyslask.pl/wp-content/uploads/2016/05/wklad-niepieniezny-bez-pp-1.docx)
	- [wklad-niepieniezny-z-pp](http://rpo.dolnyslask.pl/wp-content/uploads/2016/05/wklad-niepieniezny-z-pp.docx)
	- [wklad-niepieniezny-z-pp-i-bez-pp](http://rpo.dolnyslask.pl/wp-content/uploads/2016/05/wklad-niepieniezny-z-pp-i-bez-pp.docx)
	- [Załacznik-dotyczący-określenia-poziomu-wsparcia-w](http://rpo.dolnyslask.pl/wp-content/uploads/2016/05/Załacznik-dotyczący-określenia-poziomu-wsparcia-w-projektach-partnerskich-ostetczny.xlsx)[projektach-partnerskich-ostetczny](http://rpo.dolnyslask.pl/wp-content/uploads/2016/05/Załacznik-dotyczący-określenia-poziomu-wsparcia-w-projektach-partnerskich-ostetczny.xlsx)
	- [Deklaracja N2000](http://rpo.dolnyslask.pl/wp-content/uploads/2016/05/Deklaracja-N2000.doc)
	- [Deklaracja RDW](http://rpo.dolnyslask.pl/wp-content/uploads/2016/05/Deklaracja-RDW.doc)
	- form zakres inf pom de minimis przedsieb
	- [Kopia Formularz\\_pomoc\\_inna\\_niż\\_de\\_minimis](http://rpo.dolnyslask.pl/wp-content/uploads/2016/05/Kopia-Formularz_pomoc_inna_niż_de_minimis.xlsx)
	- $\cdot$ n formularz zakres informacji pomo de minimis
- [Wzór Decyzji o dofinansowaniu projektu](http://rpo.dolnyslask.pl/wp-content/uploads/2016/05/Wzór-Decyzji-o-dofinansowaniu-projektu-WD_2014-2020_05.2016_AKTUALNY.docx) WD 2014-2020) 05.2016 AKTUALNY
	- [Załącznik nr 2 Harmonogram rzeczowo- finansowy](http://rpo.dolnyslask.pl/wp-content/uploads/2016/05/Załącznik-nr-2-Harmonogram-rzeczowo-finansowy.xlsx)
- [Załącznik nr 3 Harmonogram zamówień dla Projektu](http://rpo.dolnyslask.pl/wp-content/uploads/2016/05/Załącznik-nr-3-Harmonogram-zamówień-dla-Projektu.docx)
- [Załącznik nr 4 Harmonogram płatności](http://rpo.dolnyslask.pl/wp-content/uploads/2016/05/Załącznik-nr-4-Harmonogram-płatności.xlsx)
- [Załącznik nr 5 Montaż finansowy Projektu](http://rpo.dolnyslask.pl/wp-content/uploads/2016/05/Załącznik-nr-5-Montaż-finansowy-Projektu.xls)
- [Załącznik nr 6 Skwantyfikowane wskaźniki](http://rpo.dolnyslask.pl/wp-content/uploads/2016/05/Załącznik-nr-6-Skwantyfikowane-wskaźniki-osiągnięcia-rzeczowej-realizacji-Projektu.doc) [osiągnięcia rzeczowej realizacji Projektu](http://rpo.dolnyslask.pl/wp-content/uploads/2016/05/Załącznik-nr-6-Skwantyfikowane-wskaźniki-osiągnięcia-rzeczowej-realizacji-Projektu.doc)
- [Załącznik nr 7 Oświadczenie VAT dla Beneficjenta](http://rpo.dolnyslask.pl/wp-content/uploads/2016/05/Załącznik-nr-7-Oświadczenie-VAT-dla-Beneficjenta.docx)
- [Załącznik nr 8 Oświadczenie VAT dla Partnera](http://rpo.dolnyslask.pl/wp-content/uploads/2016/05/Załącznik-nr-8-Oświadczenie-VAT-dla-Partnera.docx)
- [Załącznik nr 9 Oświadczenie VAT dla Podmiotu](http://rpo.dolnyslask.pl/wp-content/uploads/2016/05/Załącznik-nr-9-Oświadczenie-VAT-dla-Podmiotu-realizującego-projekt.docx) [realizującego projekt](http://rpo.dolnyslask.pl/wp-content/uploads/2016/05/Załącznik-nr-9-Oświadczenie-VAT-dla-Podmiotu-realizującego-projekt.docx)
- [Załącznik nr 10 Zestawienie dokumentów dotyczących](http://rpo.dolnyslask.pl/wp-content/uploads/2016/05/Załącznik-nr-10-Zestawienie-dokumentów-dotyczących-operacji.doc) operacii
- [Załącznik nr 11 Wykaz dokumentów do wniosku o](http://rpo.dolnyslask.pl/wp-content/uploads/2016/05/Załącznik-nr-11-Wykaz-dokumentów-do-wniosku-o-płatność.doc) [płatność](http://rpo.dolnyslask.pl/wp-content/uploads/2016/05/Załącznik-nr-11-Wykaz-dokumentów-do-wniosku-o-płatność.doc)
- [Załącznik nr 12 Zakres przetwarzanych danych](http://rpo.dolnyslask.pl/wp-content/uploads/2016/05/Załącznik-nr-12-Zakres-przetwarzanych-danych-osobowych.docx) [osobowych](http://rpo.dolnyslask.pl/wp-content/uploads/2016/05/Załącznik-nr-12-Zakres-przetwarzanych-danych-osobowych.docx)
- [Załącznik nr 13 Obowiązki informacyjne](http://rpo.dolnyslask.pl/wp-content/uploads/2016/05/Załącznik-nr-13-Obowiązki-informacyjne-Beneficjenta-EFRR.doc) [Beneficjenta EFRR](http://rpo.dolnyslask.pl/wp-content/uploads/2016/05/Załącznik-nr-13-Obowiązki-informacyjne-Beneficjenta-EFRR.doc)
- [2016.05 Wzór umowy o dofinansowanie EFRR 2014 2020](http://rpo.dolnyslask.pl/wp-content/uploads/2016/05/2016.05-Wzór-umowy-o-dofinansowanie-EFRR-2014-2020.doc)
	- [Załącznik nr 2 Harmonogram rzeczowo- finansowy](http://rpo.dolnyslask.pl/wp-content/uploads/2016/05/Załącznik-nr-2-Harmonogram-rzeczowo-finansowy1.xlsx)
	- [Załącznik nr 3 Harmonogram zamówień dla Projektu](http://rpo.dolnyslask.pl/wp-content/uploads/2016/05/Załącznik-nr-3-Harmonogram-zamówień-dla-Projektu1.docx)
	- [Załącznik nr 4 Harmonogram płatności](http://rpo.dolnyslask.pl/wp-content/uploads/2016/05/Załącznik-nr-4-Harmonogram-płatności1.xlsx)
	- [Załącznik nr 5 Montaż finansowy Projektu](http://rpo.dolnyslask.pl/wp-content/uploads/2016/05/Załącznik-nr-5-Montaż-finansowy-Projektu1.xls)
	- [Załącznik nr 6 Skwantyfikowane wskaźniki](http://rpo.dolnyslask.pl/wp-content/uploads/2016/05/Załącznik-nr-6-Skwantyfikowane-wskaźniki-osiągnięcia-rzeczowej-realizacji.doc) osiagniecia rzeczowej realizacji
	- [Załącznik nr 8 Oświadczenie VAT dla Beneficjenta](http://rpo.dolnyslask.pl/wp-content/uploads/2016/05/Załącznik-nr-8-Oświadczenie-VAT-dla-Beneficjenta.docx)
	- [Załącznik nr 9 Oświadczenie VAT dla Partnera](http://rpo.dolnyslask.pl/wp-content/uploads/2016/05/Załącznik-nr-9-Oświadczenie-VAT-dla-Partnera.docx)
	- [Załącznik nr 10 Oświadczenie VAT dla Podmiotu](http://rpo.dolnyslask.pl/wp-content/uploads/2016/05/Załącznik-nr-10-Oświadczenie-VAT-dla-Podmiotu-realizującego-projekt.docx) [realizującego projekt](http://rpo.dolnyslask.pl/wp-content/uploads/2016/05/Załącznik-nr-10-Oświadczenie-VAT-dla-Podmiotu-realizującego-projekt.docx)
	- [Załącznik nr 11 Zestawienie dokumentów dotyczących](http://rpo.dolnyslask.pl/wp-content/uploads/2016/05/Załącznik-nr-11-Zestawienie-dokumentów-dotyczących-operacji.doc) **[operacji](http://rpo.dolnyslask.pl/wp-content/uploads/2016/05/Załącznik-nr-11-Zestawienie-dokumentów-dotyczących-operacji.doc)**
	- [Załącznik nr 12 Wykaz dokumentów do wniosku o](http://rpo.dolnyslask.pl/wp-content/uploads/2016/05/Załącznik-nr-12-Wykaz-dokumentów-do-wniosku-o-płatność.doc) [płatność](http://rpo.dolnyslask.pl/wp-content/uploads/2016/05/Załącznik-nr-12-Wykaz-dokumentów-do-wniosku-o-płatność.doc)
	- [Załącznik nr 13 Zakres przetwarzanych danych](http://rpo.dolnyslask.pl/wp-content/uploads/2016/05/Załącznik-nr-13-Zakres-przetwarzanych-danych-osobowych.docx) **[osobowych](http://rpo.dolnyslask.pl/wp-content/uploads/2016/05/Załącznik-nr-13-Zakres-przetwarzanych-danych-osobowych.docx)**
	- [Załącznik nr 14 Obowiązki informacyjne](http://rpo.dolnyslask.pl/wp-content/uploads/2016/05/Załącznik-nr-14-Obowiązki-informacyjne-Beneficjenta-EFRR.doc) [Beneficjenta EFRR](http://rpo.dolnyslask.pl/wp-content/uploads/2016/05/Załącznik-nr-14-Obowiązki-informacyjne-Beneficjenta-EFRR.doc)
- [zasady\\_ewidencjonowania\\_zdarzen\\_swdpsp\\_2015-1-1 \(2\)](http://rpo.dolnyslask.pl/wp-content/uploads/2016/05/zasady_ewidencjonowania_zdarzen_swdpsp_2015-1-1-2.doc)

[Regulamin pracy KOP dla ZIT WrOF i ZIT AJ z dnia 07](http://rpo.dolnyslask.pl/wp-content/uploads/2015/12/Regulamin-KOP-ZIT-konkurs-07.03.16.pdf) [marca 2016 r.](http://rpo.dolnyslask.pl/wp-content/uploads/2015/12/Regulamin-KOP-ZIT-konkurs-07.03.16.pdf)

#### **Komunikaty i wyjaśnienia**

- [Komunikat OOŚ 2016.06.24](http://rpo.dolnyslask.pl/wp-content/uploads/2016/06/Komunikat-OOŚ.pdf)
- [Komunikat równoczesna ocena merytoryczna i formalna](http://rpo.dolnyslask.pl/wp-content/uploads/2016/06/Komunikat-równoczesna-ocena-merytoryczna-i-formalna.pdf) [–](http://rpo.dolnyslask.pl/wp-content/uploads/2016/06/Komunikat-OOŚ.pdf) [2016.06.24](http://rpo.dolnyslask.pl/wp-content/uploads/2016/06/Komunikat-OOŚ.pdf)
- [Komunikat nowy wzór oświadczenia pp 17.06.2016](http://rpo.dolnyslask.pl/wp-content/uploads/2016/04/Komunikat-nowy-wzór-oświadczenia-pp.docx)
	- [Formularz informacji przedstawianych przy](http://rpo.dolnyslask.pl/wp-content/uploads/2016/04/Formularz_pomoc_inna_niż_pomoc_w_rolnictwie_lub_rybołówstwie_pomoc_de_minimis_lub_pomoc_de_minimis_w_rolnictwie_lub_rybołówstwie_nowy1.xlsx) [ubieganiu się o pomoc inną niż pomoc w rolnictwie](http://rpo.dolnyslask.pl/wp-content/uploads/2016/04/Formularz_pomoc_inna_niż_pomoc_w_rolnictwie_lub_rybołówstwie_pomoc_de_minimis_lub_pomoc_de_minimis_w_rolnictwie_lub_rybołówstwie_nowy1.xlsx) [lub rybołówstwie, pomoc de minimis lub pomoc de](http://rpo.dolnyslask.pl/wp-content/uploads/2016/04/Formularz_pomoc_inna_niż_pomoc_w_rolnictwie_lub_rybołówstwie_pomoc_de_minimis_lub_pomoc_de_minimis_w_rolnictwie_lub_rybołówstwie_nowy1.xlsx) [minimis w rolnictwie lub rybołówstwie](http://rpo.dolnyslask.pl/wp-content/uploads/2016/04/Formularz_pomoc_inna_niż_pomoc_w_rolnictwie_lub_rybołówstwie_pomoc_de_minimis_lub_pomoc_de_minimis_w_rolnictwie_lub_rybołówstwie_nowy1.xlsx)

# **[Ogłoszenie o konkursie w](https://rpo.dolnyslask.pl/ogloszenie-o-konkursie-w-ramach-poddzialania-4-5-1-bezpieczenstwo-konkursy-horyzontalne/) [ramach poddziałania 4.5.1](https://rpo.dolnyslask.pl/ogloszenie-o-konkursie-w-ramach-poddzialania-4-5-1-bezpieczenstwo-konkursy-horyzontalne/) [Bezpieczeństwo – konkursy](https://rpo.dolnyslask.pl/ogloszenie-o-konkursie-w-ramach-poddzialania-4-5-1-bezpieczenstwo-konkursy-horyzontalne/) [horyzontalne](https://rpo.dolnyslask.pl/ogloszenie-o-konkursie-w-ramach-poddzialania-4-5-1-bezpieczenstwo-konkursy-horyzontalne/)**

#### **Etapy weryfikacji:**

[Lista projektów, które spełniły kryteria wyboru](http://rpo.dolnyslask.pl/wp-content/uploads/2017/05/Lista-projektów-które-spełniły-kryteria-wyboru-projektów-i-uzyskały-kolejno-najwiekszą-liczbe-pkt.-z-wyróznieniem-proj.-wybranych-do-dof.-zmiana-listy.pdf) [projektów i uzyskały kolejno największą liczbę punktów w](http://rpo.dolnyslask.pl/wp-content/uploads/2017/05/Lista-projektów-które-spełniły-kryteria-wyboru-projektów-i-uzyskały-kolejno-najwiekszą-liczbe-pkt.-z-wyróznieniem-proj.-wybranych-do-dof.-zmiana-listy.pdf) [ramach naboru nr RPDS.04.05.01-IZ.00-02-126/16 – zmiana](http://rpo.dolnyslask.pl/wp-content/uploads/2017/05/Lista-projektów-które-spełniły-kryteria-wyboru-projektów-i-uzyskały-kolejno-najwiekszą-liczbe-pkt.-z-wyróznieniem-proj.-wybranych-do-dof.-zmiana-listy.pdf) [listy](http://rpo.dolnyslask.pl/wp-content/uploads/2017/05/Lista-projektów-które-spełniły-kryteria-wyboru-projektów-i-uzyskały-kolejno-najwiekszą-liczbe-pkt.-z-wyróznieniem-proj.-wybranych-do-dof.-zmiana-listy.pdf)

- [Lista projektów, które spełniły kryteria wyboru](http://rpo.dolnyslask.pl/wp-content/uploads/2016/12/Lista-projektów-wybranych-do-dofinansowania-4.5-126.pdf) [projektów i uzyskały kolejno największą liczbę punktów,](http://rpo.dolnyslask.pl/wp-content/uploads/2016/12/Lista-projektów-wybranych-do-dofinansowania-4.5-126.pdf) [z wyróżnieniem projektów wybranych do dofinansowania –](http://rpo.dolnyslask.pl/wp-content/uploads/2016/12/Lista-projektów-wybranych-do-dofinansowania-4.5-126.pdf) [19.12.2016](http://rpo.dolnyslask.pl/wp-content/uploads/2016/12/Lista-projektów-wybranych-do-dofinansowania-4.5-126.pdf)
	- [Skład Komisji Oceny Projektów](http://rpo.dolnyslask.pl/wp-content/uploads/2016/12/Informacja-o-składzie-Komisji-Oceny-Projektów-126-16.pdf)
	- [Regulamin pracy KOP](http://rpo.dolnyslask.pl/wp-content/uploads/2016/12/Regulamin-KOP-IZ-RPO-WD-konkurs-15.06.16-PDF2.pdf)
- [Lista projektów skierowanych do oceny merytorycznej w](http://rpo.dolnyslask.pl/wp-content/uploads/2016/10/Zał-10-Lista-proj-skierowanych-do-oceny-meryt-4.5-126-16.pdf) [ramach naboru RPDS.04.05.01-IZ.00-02-126/16 – 21.10.2016](http://rpo.dolnyslask.pl/wp-content/uploads/2016/10/Zał-10-Lista-proj-skierowanych-do-oceny-meryt-4.5-126-16.pdf)
- [Lista wniosków po weryfikacji technicznej skierowanych](http://rpo.dolnyslask.pl/wp-content/uploads/2016/09/Lista-wniosków-po-weryfikacji-technicznej-skierowanych-do-KOP-126-16.xlsx) [do KOP dla naboru RPDS.04.05.01-IZ.00-02-126/16 –](http://rpo.dolnyslask.pl/wp-content/uploads/2016/09/Lista-wniosków-po-weryfikacji-technicznej-skierowanych-do-KOP-126-16.xlsx) [08.09.2016](http://rpo.dolnyslask.pl/wp-content/uploads/2016/09/Lista-wniosków-po-weryfikacji-technicznej-skierowanych-do-KOP-126-16.xlsx)
- [Lista projektów złożonych w ramach naboru RPDS.04.05.01-](http://rpo.dolnyslask.pl/wp-content/uploads/2016/07/Kopia-Lista-proj-złożonych-w-ramach-naboru-126-4.5-Horyzont.xlsx) [IZ.00-02-126/16 – 28.07.2016](http://rpo.dolnyslask.pl/wp-content/uploads/2016/07/Kopia-Lista-proj-złożonych-w-ramach-naboru-126-4.5-Horyzont.xlsx)

Ogłoszenie o konkursie nr RPDS.04.05.01-IZ.00-02-126/16 dla Poddziałania 4.5.1 Bezpieczeństwo – konkursy horyzontalne.

#### **[Komunikaty](#page--1-0)**

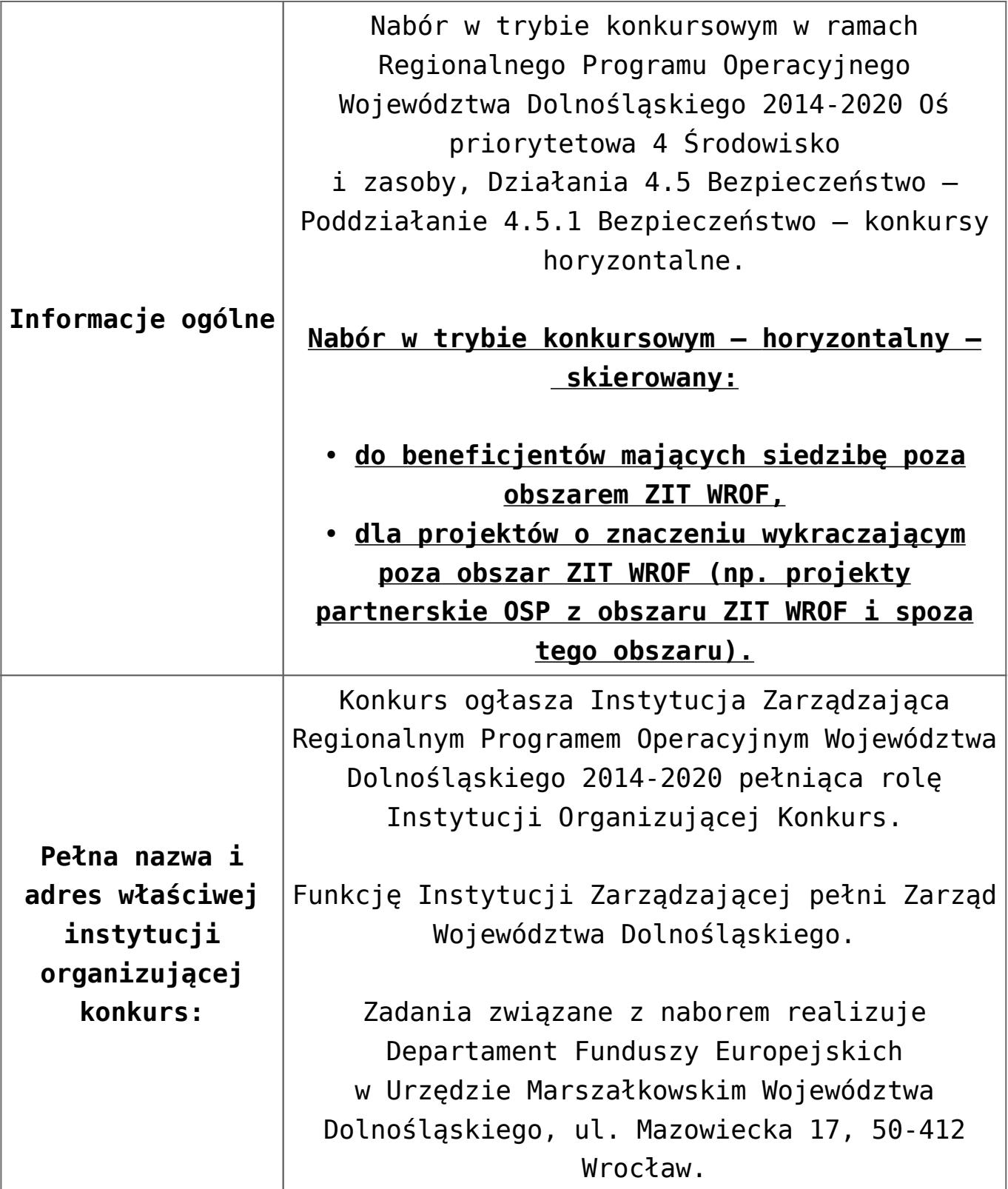

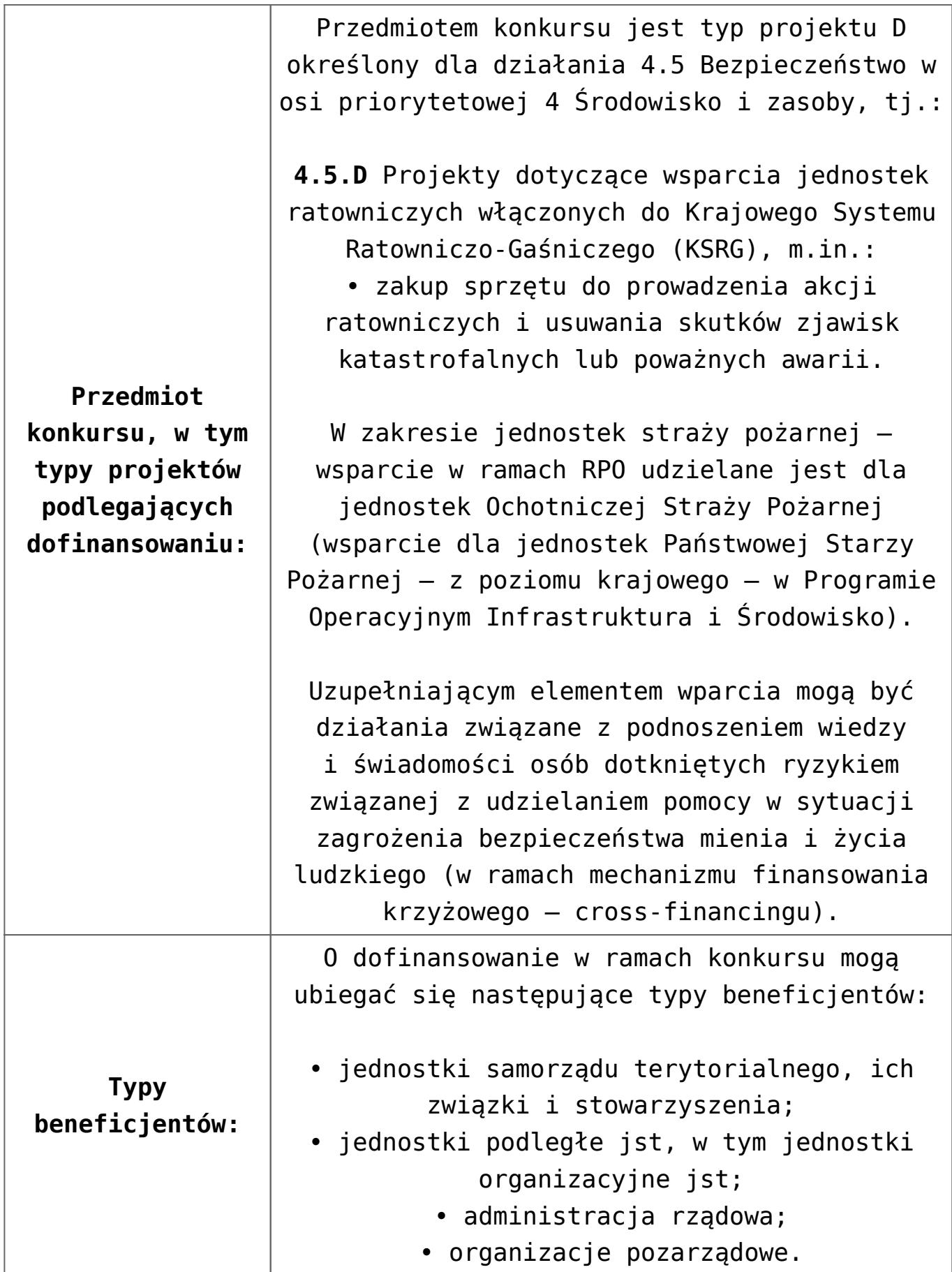

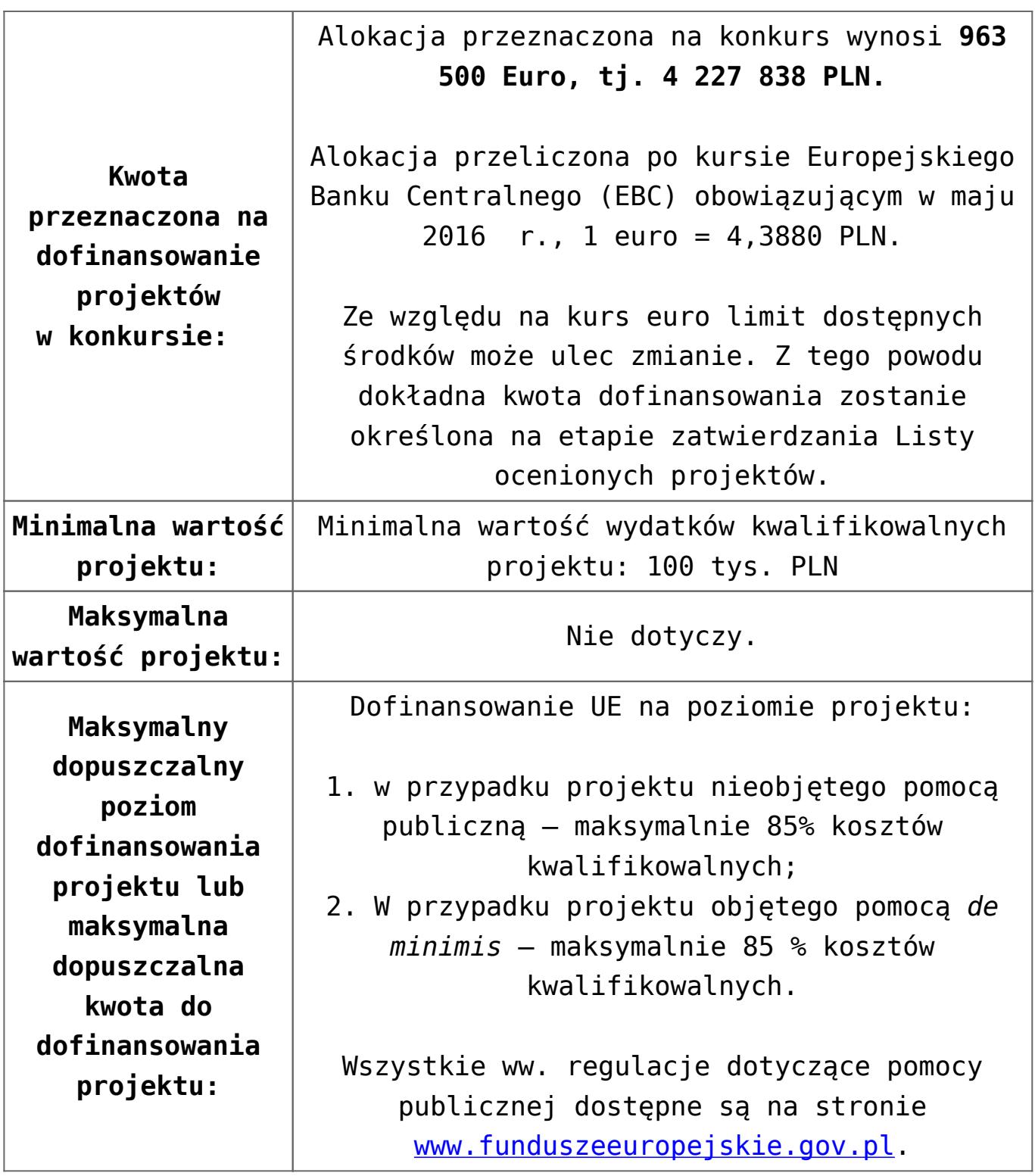

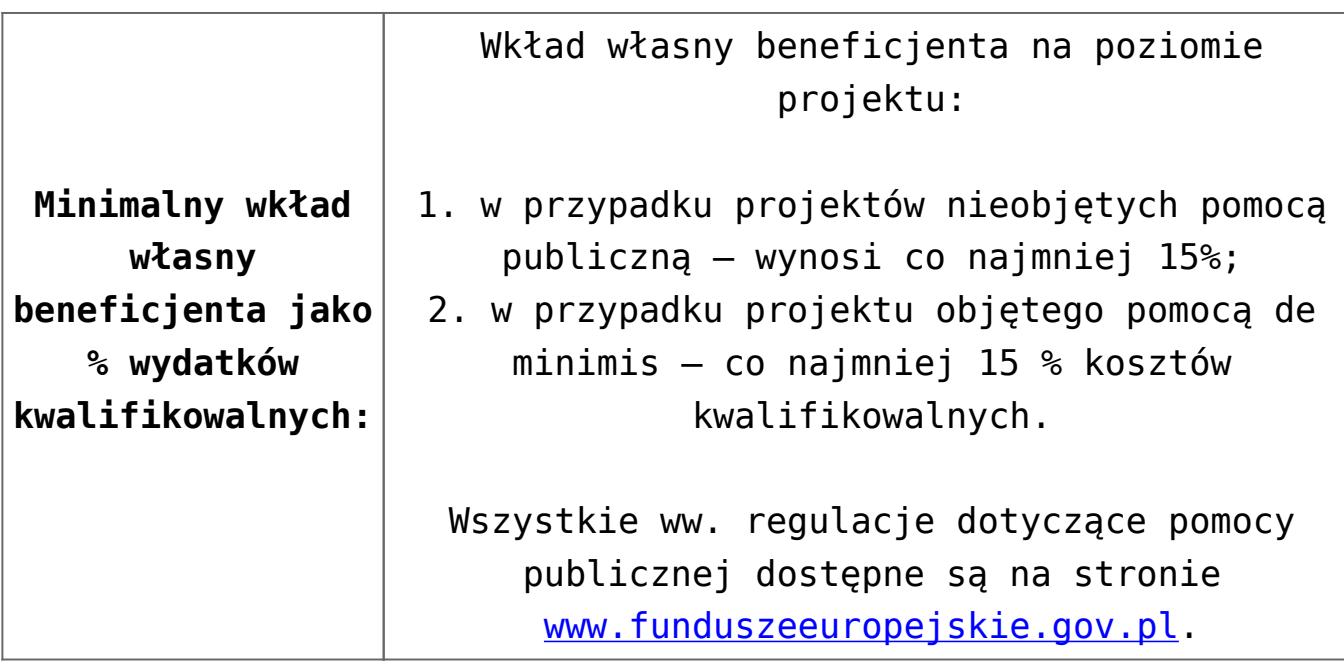

Wnioskodawca wypełnia wniosek o dofinansowanie za pośrednictwem aplikacji – generator wniosków o dofinansowanie EFRR – dostępny na stronie snow-umwd.dolnyslask.pl i przesyła do IOK w ramach niniejszego konkursu w terminie **od godz. 8.00 dnia 4 lipca 2016 r. do godz. 15.00 dnia 26 lipca 2016 r.**

Logowanie do Generatora Wniosków w celu wypełnienia i złożenia wniosku o dofinansowanie będzie możliwe w czasie trwania naboru wniosków. Aplikacja służy do przygotowania wniosku o dofinansowanie projektu realizowanego ramach Regionalnego Programu Operacyjnego Województwa Dolnośląskiego 2014-2020. System umożliwia tworzenie, edycję oraz wydruk wniosków o dofinansowanie, a także zapewnia możliwość ich złożenia do właściwej instytucji.

Ponadto do siedziby IOK należy dostarczyć jeden egzemplarz wydrukowanej z aplikacji generator wniosków papierowej wersji wniosku, opatrzonej czytelnym podpisem/ami lub parafą i z pieczęcią imienną osoby/ób uprawnionej/ych do reprezentowania Wnioskodawcy (wraz z podpisanymi załącznikami) w terminie **do godz. 15.00 dnia 26 lipca 2016 r**.

Jednocześnie, wymaganą analizę finansową (w postaci arkuszy kalkulacyjnych w formacie Excel z aktywnymi formułami) przedłożyć należy na nośniku CD.

**Termin, miejsce i forma składania wniosków o dofinansowanie projektu:** 

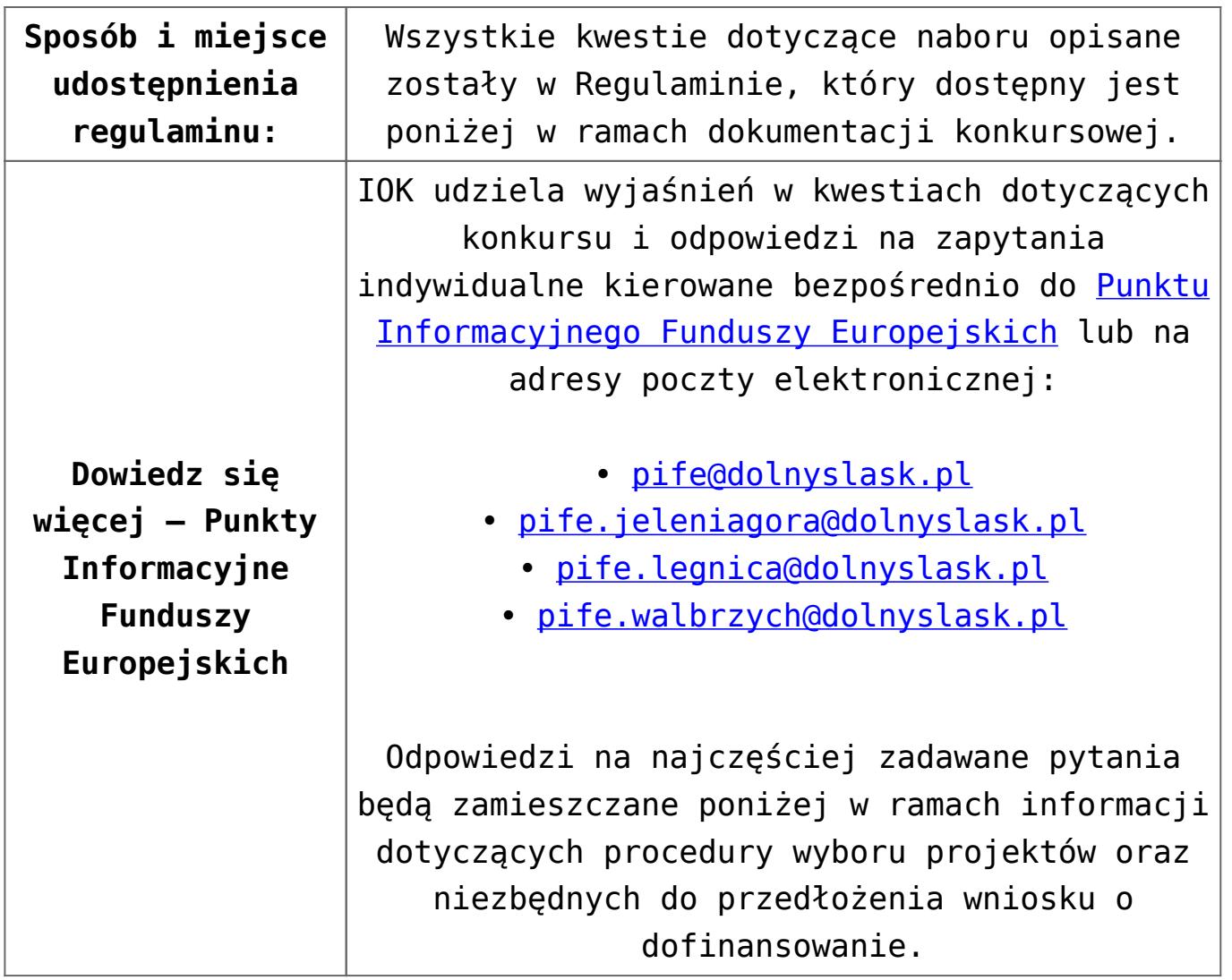

#### **Dokumentacja konkursowa:**

- [Ogłoszenie o konkursie 4.5.1 horyzont](http://rpo.dolnyslask.pl/wp-content/uploads/2016/05/Załacznik-nr-1-do-uchwały-Regulamin-konkursu-4.5.1-horyzont.docx)
- [Załącznik nr 1 do uchwały Regulamin konkursu 4.5.1](http://rpo.dolnyslask.pl/wp-content/uploads/2016/05/Załacznik-nr-1-do-uchwały-Regulamin-konkursu-4.5.1-horyzont.docx)  [horyzont](http://rpo.dolnyslask.pl/wp-content/uploads/2016/05/Załacznik-nr-1-do-uchwały-Regulamin-konkursu-4.5.1-horyzont.docx)
- [Załącznik nr 1 do regulaminu Kryteria wyboru 4.5.1](http://rpo.dolnyslask.pl/wp-content/uploads/2016/05/Załącznik-nr-1-do-regulaminu-Kryteria-wyboru-4.5.1-horyzont.docx)  [horyzont](http://rpo.dolnyslask.pl/wp-content/uploads/2016/05/Załącznik-nr-1-do-regulaminu-Kryteria-wyboru-4.5.1-horyzont.docx)
- [Załącznik nr 2 do regulaminu Wskaźniki 4.5.1 -horyzont](http://rpo.dolnyslask.pl/wp-content/uploads/2016/05/Załącznik-nr-2-do-regulaminu-Wskaźniki-4.5.1-horyzont.docx)
- załączniki do wniosku
	- [Oświadczenie analiza OOŚ z instrukcją maj 2016](http://rpo.dolnyslask.pl/wp-content/uploads/2016/05/Oświadczenie-analiza-OOŚ-z-instrukcją-maj-20162.doc)
	- · oswiad o braku pom publ pom de min
	- [oswiad\\_pp\\_de\\_minimis](http://rpo.dolnyslask.pl/wp-content/uploads/2016/05/oswiad_pp_de_minimis.doc)
	- [oświadczenie VAT dla Partnera-zał. do WND v.2.0a](http://rpo.dolnyslask.pl/wp-content/uploads/2016/05/oświadczenie-VAT-dla-Partnera-zał.-do-WND-v.2.0a.docx)
	- [oświadczenie VAT dla Podmiotu realizującego](http://rpo.dolnyslask.pl/wp-content/uploads/2016/05/oświadczenie-VAT-dla-Podmiotu-realizującego-Projekt-zał.-do-WND-v.2.0a.docx)

[Projekt-zał. do WND v.2.0a](http://rpo.dolnyslask.pl/wp-content/uploads/2016/05/oświadczenie-VAT-dla-Podmiotu-realizującego-Projekt-zał.-do-WND-v.2.0a.docx)

- [oświadczenie VAT dla Wnioskodawcy-zał. do WND](http://rpo.dolnyslask.pl/wp-content/uploads/2016/05/oświadczenie-VAT-dla-Wnioskodawcy-zał.-do-WND-v.2.0a.docx) [v.2.0a](http://rpo.dolnyslask.pl/wp-content/uploads/2016/05/oświadczenie-VAT-dla-Wnioskodawcy-zał.-do-WND-v.2.0a.docx)
- [szerokie-pelnomocnictwo-ECR-03.02.2016](http://rpo.dolnyslask.pl/wp-content/uploads/2016/05/szerokie-pelnomocnictwo-ECR-03.02.2016.doc)
- [UOKiK Pomoc publiczna Inf. dod.](http://rpo.dolnyslask.pl/wp-content/uploads/2016/05/UOKiK-Pomoc-publiczna-Inf.-dod..pdf)
- [wklad-niepieniezny-bez-pp-1](http://rpo.dolnyslask.pl/wp-content/uploads/2016/05/wklad-niepieniezny-bez-pp-1.docx)
- [wklad-niepieniezny-z-pp](http://rpo.dolnyslask.pl/wp-content/uploads/2016/05/wklad-niepieniezny-z-pp.docx)
- [wklad-niepieniezny-z-pp-i-bez-pp](http://rpo.dolnyslask.pl/wp-content/uploads/2016/05/wklad-niepieniezny-z-pp-i-bez-pp.docx)
- [Załacznik-dotyczący-określenia-poziomu-wsparcia-w](http://rpo.dolnyslask.pl/wp-content/uploads/2016/05/Załacznik-dotyczący-określenia-poziomu-wsparcia-w-projektach-partnerskich-ostetczny.xlsx)[projektach-partnerskich-ostetczny](http://rpo.dolnyslask.pl/wp-content/uploads/2016/05/Załacznik-dotyczący-określenia-poziomu-wsparcia-w-projektach-partnerskich-ostetczny.xlsx)
- [Deklaracja N2000](http://rpo.dolnyslask.pl/wp-content/uploads/2016/05/Deklaracja-N2000.doc)
- Deklaracia RDW
- form zakres inf pom de minimis przedsieb
- [Kopia Formularz\\_pomoc\\_inna\\_niż\\_de\\_minimis](http://rpo.dolnyslask.pl/wp-content/uploads/2016/05/Kopia-Formularz_pomoc_inna_niż_de_minimis.xlsx)
- $\cdot$ n formularz zakres informacji pomo de minimis
- [Oświadczenie wnioskodawcy dot. 4.5.1 D](http://rpo.dolnyslask.pl/wp-content/uploads/2016/05/Oświadczenie-wnioskodawcy-dot.-4.5.1-D.docx)

[Wzór Decyzji o dofinansowaniu projektu](http://rpo.dolnyslask.pl/wp-content/uploads/2016/05/Wzór-Decyzji-o-dofinansowaniu-projektu-WD_2014-2020_05.2016_AKTUALNY.docx) WD 2014-2020) 05.2016 AKTUALNY

- [Załącznik nr 2 Harmonogram rzeczowo- finansowy](http://rpo.dolnyslask.pl/wp-content/uploads/2016/05/Załącznik-nr-2-Harmonogram-rzeczowo-finansowy.xlsx)
- [Załącznik nr 3 Harmonogram zamówień dla Projektu](http://rpo.dolnyslask.pl/wp-content/uploads/2016/05/Załącznik-nr-3-Harmonogram-zamówień-dla-Projektu.docx)
- [Załącznik nr 4 Harmonogram płatności](http://rpo.dolnyslask.pl/wp-content/uploads/2016/05/Załącznik-nr-4-Harmonogram-płatności.xlsx)
- [Załącznik nr 5 Montaż finansowy Projektu](http://rpo.dolnyslask.pl/wp-content/uploads/2016/05/Załącznik-nr-5-Montaż-finansowy-Projektu.xls)
- [Załącznik nr 6 Skwantyfikowane wskaźniki](http://rpo.dolnyslask.pl/wp-content/uploads/2016/05/Załącznik-nr-6-Skwantyfikowane-wskaźniki-osiągnięcia-rzeczowej-realizacji-Projektu.doc) [osiągnięcia rzeczowej realizacji Projektu](http://rpo.dolnyslask.pl/wp-content/uploads/2016/05/Załącznik-nr-6-Skwantyfikowane-wskaźniki-osiągnięcia-rzeczowej-realizacji-Projektu.doc)
- [Załącznik nr 7 Oświadczenie VAT dla Beneficjenta](http://rpo.dolnyslask.pl/wp-content/uploads/2016/05/Załącznik-nr-7-Oświadczenie-VAT-dla-Beneficjenta.docx)
- [Załącznik nr 8 Oświadczenie VAT dla Partnera](http://rpo.dolnyslask.pl/wp-content/uploads/2016/05/Załącznik-nr-8-Oświadczenie-VAT-dla-Partnera.docx)
- [Załącznik nr 9 Oświadczenie VAT dla Podmiotu](http://rpo.dolnyslask.pl/wp-content/uploads/2016/05/Załącznik-nr-9-Oświadczenie-VAT-dla-Podmiotu-realizującego-projekt.docx) [realizującego projekt](http://rpo.dolnyslask.pl/wp-content/uploads/2016/05/Załącznik-nr-9-Oświadczenie-VAT-dla-Podmiotu-realizującego-projekt.docx)
- [Załącznik nr 10 Zestawienie dokumentów dotyczących](http://rpo.dolnyslask.pl/wp-content/uploads/2016/05/Załącznik-nr-10-Zestawienie-dokumentów-dotyczących-operacji.doc) **[operacji](http://rpo.dolnyslask.pl/wp-content/uploads/2016/05/Załącznik-nr-10-Zestawienie-dokumentów-dotyczących-operacji.doc)**
- [Załącznik nr 11 Wykaz dokumentów do wniosku o](http://rpo.dolnyslask.pl/wp-content/uploads/2016/05/Załącznik-nr-11-Wykaz-dokumentów-do-wniosku-o-płatność.doc) [płatność](http://rpo.dolnyslask.pl/wp-content/uploads/2016/05/Załącznik-nr-11-Wykaz-dokumentów-do-wniosku-o-płatność.doc)
- [Załącznik nr 12 Zakres przetwarzanych danych](http://rpo.dolnyslask.pl/wp-content/uploads/2016/05/Załącznik-nr-12-Zakres-przetwarzanych-danych-osobowych.docx) **[osobowych](http://rpo.dolnyslask.pl/wp-content/uploads/2016/05/Załącznik-nr-12-Zakres-przetwarzanych-danych-osobowych.docx)**
- [Załącznik nr 13 Obowiązki informacyjne](http://rpo.dolnyslask.pl/wp-content/uploads/2016/05/Załącznik-nr-13-Obowiązki-informacyjne-Beneficjenta-EFRR.doc) [Beneficjenta EFRR](http://rpo.dolnyslask.pl/wp-content/uploads/2016/05/Załącznik-nr-13-Obowiązki-informacyjne-Beneficjenta-EFRR.doc)
- [2016.05 Wzór umowy o dofinansowanie EFRR 2014 2020](http://rpo.dolnyslask.pl/wp-content/uploads/2016/05/2016.05-Wzór-umowy-o-dofinansowanie-EFRR-2014-2020.doc)
- [Załącznik nr 2 Harmonogram rzeczowo- finansowy](http://rpo.dolnyslask.pl/wp-content/uploads/2016/05/Załącznik-nr-2-Harmonogram-rzeczowo-finansowy1.xlsx)
- [Załącznik nr 3 Harmonogram zamówień dla Projektu](http://rpo.dolnyslask.pl/wp-content/uploads/2016/05/Załącznik-nr-3-Harmonogram-zamówień-dla-Projektu1.docx)
- [Załącznik nr 4 Harmonogram płatności](http://rpo.dolnyslask.pl/wp-content/uploads/2016/05/Załącznik-nr-4-Harmonogram-płatności1.xlsx)
- [Załącznik nr 5 Montaż finansowy Projektu](http://rpo.dolnyslask.pl/wp-content/uploads/2016/05/Załącznik-nr-5-Montaż-finansowy-Projektu1.xls)
- [Załącznik nr 6 Skwantyfikowane wskaźniki](http://rpo.dolnyslask.pl/wp-content/uploads/2016/05/Załącznik-nr-6-Skwantyfikowane-wskaźniki-osiągnięcia-rzeczowej-realizacji.doc) [osiągnięcia rzeczowej realizacji](http://rpo.dolnyslask.pl/wp-content/uploads/2016/05/Załącznik-nr-6-Skwantyfikowane-wskaźniki-osiągnięcia-rzeczowej-realizacji.doc)
- [Załącznik nr 8 Oświadczenie VAT dla Beneficjenta](http://rpo.dolnyslask.pl/wp-content/uploads/2016/05/Załącznik-nr-8-Oświadczenie-VAT-dla-Beneficjenta.docx)
- [Załącznik nr 9 Oświadczenie VAT dla Partnera](http://rpo.dolnyslask.pl/wp-content/uploads/2016/05/Załącznik-nr-9-Oświadczenie-VAT-dla-Partnera.docx)
- [Załącznik nr 10 Oświadczenie VAT dla Podmiotu](http://rpo.dolnyslask.pl/wp-content/uploads/2016/05/Załącznik-nr-10-Oświadczenie-VAT-dla-Podmiotu-realizującego-projekt.docx) [realizującego projekt](http://rpo.dolnyslask.pl/wp-content/uploads/2016/05/Załącznik-nr-10-Oświadczenie-VAT-dla-Podmiotu-realizującego-projekt.docx)
- [Załącznik nr 11 Zestawienie dokumentów dotyczących](http://rpo.dolnyslask.pl/wp-content/uploads/2016/05/Załącznik-nr-11-Zestawienie-dokumentów-dotyczących-operacji.doc) [operacji](http://rpo.dolnyslask.pl/wp-content/uploads/2016/05/Załącznik-nr-11-Zestawienie-dokumentów-dotyczących-operacji.doc)
- [Załącznik nr 12 Wykaz dokumentów do wniosku o](http://rpo.dolnyslask.pl/wp-content/uploads/2016/05/Załącznik-nr-12-Wykaz-dokumentów-do-wniosku-o-płatność.doc) [płatność](http://rpo.dolnyslask.pl/wp-content/uploads/2016/05/Załącznik-nr-12-Wykaz-dokumentów-do-wniosku-o-płatność.doc)
- [Załącznik nr 13 Zakres przetwarzanych danych](http://rpo.dolnyslask.pl/wp-content/uploads/2016/05/Załącznik-nr-13-Zakres-przetwarzanych-danych-osobowych.docx) [osobowych](http://rpo.dolnyslask.pl/wp-content/uploads/2016/05/Załącznik-nr-13-Zakres-przetwarzanych-danych-osobowych.docx)
- [Załącznik nr 14 Obowiązki informacyjne](http://rpo.dolnyslask.pl/wp-content/uploads/2016/05/Załącznik-nr-14-Obowiązki-informacyjne-Beneficjenta-EFRR.doc) [Beneficjenta EFRR](http://rpo.dolnyslask.pl/wp-content/uploads/2016/05/Załącznik-nr-14-Obowiązki-informacyjne-Beneficjenta-EFRR.doc)
- [zasady\\_ewidencjonowania\\_zdarzen\\_swdpsp\\_2015-1-1 \(2\)](http://rpo.dolnyslask.pl/wp-content/uploads/2016/05/zasady_ewidencjonowania_zdarzen_swdpsp_2015-1-1-2.doc)

#### **Komunikaty i wyjaśnienia**

- [Komunikat OOŚ 2016.06.24](http://rpo.dolnyslask.pl/wp-content/uploads/2016/06/Komunikat-OOŚ.pdf)
- [Komunikat równoczesna ocena merytoryczna i formalna](http://rpo.dolnyslask.pl/wp-content/uploads/2016/06/Komunikat-równoczesna-ocena-merytoryczna-i-formalna.pdf) [–](http://rpo.dolnyslask.pl/wp-content/uploads/2016/06/Komunikat-OOŚ.pdf) [2016.06.24](http://rpo.dolnyslask.pl/wp-content/uploads/2016/06/Komunikat-OOŚ.pdf)
- [Komunikat nowy wzór oświadczenia pp 17.06.2016](http://rpo.dolnyslask.pl/wp-content/uploads/2016/04/Komunikat-nowy-wzór-oświadczenia-pp.docx)
	- [Formularz informacji przedstawianych przy](http://rpo.dolnyslask.pl/wp-content/uploads/2016/04/Formularz_pomoc_inna_niż_pomoc_w_rolnictwie_lub_rybołówstwie_pomoc_de_minimis_lub_pomoc_de_minimis_w_rolnictwie_lub_rybołówstwie_nowy1.xlsx) [ubieganiu się o pomoc inną niż pomoc w rolnictwie](http://rpo.dolnyslask.pl/wp-content/uploads/2016/04/Formularz_pomoc_inna_niż_pomoc_w_rolnictwie_lub_rybołówstwie_pomoc_de_minimis_lub_pomoc_de_minimis_w_rolnictwie_lub_rybołówstwie_nowy1.xlsx) [lub rybołówstwie, pomoc de minimis lub pomoc de](http://rpo.dolnyslask.pl/wp-content/uploads/2016/04/Formularz_pomoc_inna_niż_pomoc_w_rolnictwie_lub_rybołówstwie_pomoc_de_minimis_lub_pomoc_de_minimis_w_rolnictwie_lub_rybołówstwie_nowy1.xlsx) [minimis w rolnictwie lub rybołówstwie](http://rpo.dolnyslask.pl/wp-content/uploads/2016/04/Formularz_pomoc_inna_niż_pomoc_w_rolnictwie_lub_rybołówstwie_pomoc_de_minimis_lub_pomoc_de_minimis_w_rolnictwie_lub_rybołówstwie_nowy1.xlsx)

## **[Mobilne Punkty Informacyjne w](https://rpo.dolnyslask.pl/mobilne-punkty-informacyjne-w-wojewodztwie-dolnoslaskim-czerwiec-2016-r/) [województwie dolnośląskim –](https://rpo.dolnyslask.pl/mobilne-punkty-informacyjne-w-wojewodztwie-dolnoslaskim-czerwiec-2016-r/) [czerwiec 2016 r.](https://rpo.dolnyslask.pl/mobilne-punkty-informacyjne-w-wojewodztwie-dolnoslaskim-czerwiec-2016-r/)**

Dolnośląskie Punkty Informacyjne Funduszy Europejskich (PIFE) zapraszają do skorzystania z bezpłatnych konsultacji na temat wsparcia ze środków europejskich. W czerwcu br. w ramach Mobilnych Punktów Informacyjnych pracownicy PIFE będą pełnić dyżury w wybranych miejscowościach na terenie całego Dolnego Śląska – odwiedzą m.in. Złotoryję, Ząbkowice Śląskie, Polkowice, Kudowę-Zdrój, Bolesławiec i Pieszyce.

W trakcie dyżurów każdy zainteresowany będzie mógł się dowiedzieć, czy planowane przedsięwzięcie kwalifikuje się do wsparcia z funduszy europejskich. Pracownicy PIFE przedstawią dostępne możliwości wsparcia oraz wyjaśnią zasady ubiegania się o dofinansowanie.

Z konsultacji w ramach Mobilnych Punktów Informacyjnych mogą skorzystać wszyscy zainteresowani tematem funduszy europejskich. W szczególności zapraszamy przedsiębiorców oraz osoby fizyczne planujące rozpoczęcie działalności gospodarczej.

Harmonogram najbliższych Mobilnych Punktów Informacyjnych w województwie dolnośląskim:

- 7 czerwca 2016 r. w Złotoryi siedziba Urzędu Miasta, Plac Orląt Lwowskich 1, w godz. 10.30 – 13.30,
- 9 czerwca 2016 r. w Ząbkowicach Śląskich siedziba Urzędu Miejskiego w Ząbkowicach Śląskich, 1 Maja 15,

parter, w godz. 10.00-13.00,

- 10 czerwca 2016 r. w Kudowie-Zdrój siedziba Zdrojowego Inkubatora Przedsiębiorczości (Grunwald) w Kudowie-Zdrój ul. Mariana Buczka 12, sala konferencyjna, poziom B-0, w godz. 10.00-13.00,
- 10 czerwca 2016 r. w Przemkowie siedziba Urzędu Gminy w Przemkowie, Plac Wolności 25 w godz. 10.00-13.00,
- 15 czerwca 2016 r. w Bolesławcu siedziba Centrum Wspierania Przedsiębiorczości, Al. Wojska Polskiego 6 / 1A w godz. 10.30 – 13.30,
- 15 czerwca 2016 r. w Polkowicach siedziba Urzędu Gminy Polkowice, Rynek 1 w godz. 10.00-13.00,
- 16 czerwca 2016 r. w Pieszycach siedziba Ośrodka Pomocy Społecznej, ul. Kopernika 124, sala informatyczna, II p. w godz. 10.00 – 13.00,
- 16 czerwca 2016 r. w Malczycach siedziba Urzędu Gminy Malczyce, ul. Traugutta 15, sali nr 10 (konferencyjna) w  $q_{\text{old}}$ ,  $10.00 - 13.00$ .
- 17 czerwca 2016 r. w Paszowicach siedziba Urzędu Gminy Paszowice, Paszowice 137 w godz. 10.00-13.00,
- 23 czerwca 2016 r. w Grębocicach siedziba Urzędu Gminy Grębocice, ul. Głogowska 3 w godz. 10.00 – 13.00,
- 24 czerwca 2016 r. w Chojnowie siedziba Urzędu Gminy Chojnów, ul. Fabryczna 1 w godz. 10.00 – 13.00.

# **[Zakończenie weryfikacji](https://rpo.dolnyslask.pl/zakonczenie-weryfikacji-technicznej-wnioskow-w-ramach-naboru-nr-rpds-02-01-01-iz-00-02-04415-w-poddzialaniu-2-1-1-e-uslugi-publiczne-konkursy-horyzontalne/) [technicznej wniosków w ramach](https://rpo.dolnyslask.pl/zakonczenie-weryfikacji-technicznej-wnioskow-w-ramach-naboru-nr-rpds-02-01-01-iz-00-02-04415-w-poddzialaniu-2-1-1-e-uslugi-publiczne-konkursy-horyzontalne/) [naboru nr RPDS.02.01.01-](https://rpo.dolnyslask.pl/zakonczenie-weryfikacji-technicznej-wnioskow-w-ramach-naboru-nr-rpds-02-01-01-iz-00-02-04415-w-poddzialaniu-2-1-1-e-uslugi-publiczne-konkursy-horyzontalne/)**

## **[IZ.00-02-044/15 w](https://rpo.dolnyslask.pl/zakonczenie-weryfikacji-technicznej-wnioskow-w-ramach-naboru-nr-rpds-02-01-01-iz-00-02-04415-w-poddzialaniu-2-1-1-e-uslugi-publiczne-konkursy-horyzontalne/) [Poddziałaniu 2.1.1 E-usługi](https://rpo.dolnyslask.pl/zakonczenie-weryfikacji-technicznej-wnioskow-w-ramach-naboru-nr-rpds-02-01-01-iz-00-02-04415-w-poddzialaniu-2-1-1-e-uslugi-publiczne-konkursy-horyzontalne/) [publiczne – konkursy](https://rpo.dolnyslask.pl/zakonczenie-weryfikacji-technicznej-wnioskow-w-ramach-naboru-nr-rpds-02-01-01-iz-00-02-04415-w-poddzialaniu-2-1-1-e-uslugi-publiczne-konkursy-horyzontalne/) [horyzontalne](https://rpo.dolnyslask.pl/zakonczenie-weryfikacji-technicznej-wnioskow-w-ramach-naboru-nr-rpds-02-01-01-iz-00-02-04415-w-poddzialaniu-2-1-1-e-uslugi-publiczne-konkursy-horyzontalne/)**

W dniu 18 maja 2016 r. została zakończona weryfikacja techniczna wniosków w ramach naboru wniosków o dofinansowanie realizacji projektów ze środków Europejskiego Funduszu Rozwoju Regionalnego w ramach Regionalnego Programu Operacyjnego Województwa Dolnośląskiego 2014-2020, **Oś priorytetowa 2 Technologie informacyjno-komunikacyjne, Działanie 2.1. Eusługi publiczne, Poddziałanie 2.1.1 E-usługi publiczne – konkursy horyzontalne, (E-usługi i otwarte zasoby publiczne), Nr naboru RPDS.02.01.01-IZ.00-02-044/15**

Po weryfikacji technicznej **liczba pozytywnie ocenionych wniosków wynosi 41**, których wartość całkowita wynosi **194 740 095,50 PLN**, natomiast wartość dofinansowania wynosi **164 343 362,18 PLN**.

Lista wniosków o dofinansowanie po weryfikacji technicznej skierowanych do KOP w ramach konkursu znajduje się ponadto w zakładce z [ogłoszeniem o naborze.](http://rpo.dolnyslask.pl/ogloszenie-o-konkursie-w-ramach-dzialania-2-1-e-uslugi-publiczne-poddzialanie-2-1-1-e-uslugi-publiczne-konkursy-horyzontalne-e-uslugi-i-otwarte-zasoby-publiczne/)

[Lista projektów po weryfikacji technicznej 2.1 044](http://rpo.dolnyslask.pl/wp-content/uploads/2016/05/Lista-projektów-po-weryfikacji-technicznej-2.1-044.pdf)

# **[Informacja w sprawie](https://rpo.dolnyslask.pl/informacja-w-sprawie-zawartych-preumowpreuchwal-w-dzialaniu-5-2-system-transportu-kolejowego/) [zawartych preumów/preuchwał w](https://rpo.dolnyslask.pl/informacja-w-sprawie-zawartych-preumowpreuchwal-w-dzialaniu-5-2-system-transportu-kolejowego/) [działaniu 5.2 System](https://rpo.dolnyslask.pl/informacja-w-sprawie-zawartych-preumowpreuchwal-w-dzialaniu-5-2-system-transportu-kolejowego/) [transportu kolejowego](https://rpo.dolnyslask.pl/informacja-w-sprawie-zawartych-preumowpreuchwal-w-dzialaniu-5-2-system-transportu-kolejowego/)**

W ramach poddziałania 5.2.1 System transportu kolejowego – konkursy horyzontalne w miesiącu maju br. podjęto 1 uchwałę w sprawie zobowiązania do realizacji projektów pozakonkursowych Województwa Dolnośląskiego pn. "Rewitalizacja linii kolejowej nr 326 Wrocław Psie Pole – Trzebnica II Etap".

### **[Zmiana SZOOP RPO WD – maj](https://rpo.dolnyslask.pl/zmiana-szoop-rpo-wd-maj-2016-r/) [2016 r.](https://rpo.dolnyslask.pl/zmiana-szoop-rpo-wd-maj-2016-r/)**

23 maja 2016 r. uchwałą nr 2230/V/16 Zarząd Województwa Dolnośląskiego przyjął zaktualizowany Szczegółowy Opis Osi Priorytetowych Regionalnego Programu Operacyjnego Województwa Dolnośląskiego 2014-2020 (SzOOP RPO WD).

Zmiany dotyczą aktualizacji kart części I, części II i części V SzOOP oraz załączników:

– załącznik nr 3 *Kryteria wyboru projektów w ramach Regionalnego Programu Operacyjnego WD 2014-2020* (w wyniku zatwierdzenia przez Komitet Monitorujący RPO kryteriów do kolejnych konkursów),

– załącznik nr 5 *Wykaz projektów zidentyfikowanych przez IZ RPO WD w ramach trybu pozakonkursowego RPO WD* ,

– załącznik nr 6 *Zasady kwalifikowalności wydatków w RPO WD 2014-2020*.

[SZOOP\\_zatw\\_v9\\_05.2016\\_główny](http://rpo.dolnyslask.pl/wp-content/uploads/2016/05/SZOOP_zatw_v9_05.2016_glowny.pdf)

SZOOP zatw v9 05.2016 zal nr1 transpozycja

[SZOOP\\_zatw\\_v9\\_05.2016\\_zal\\_nr2\\_wskazniki](http://rpo.dolnyslask.pl/wp-content/uploads/2016/05/SZOOP_zatw_v9_05.2016_zal_nr2_wskazniki.pdf)

SZOOP zatw v9 05.2016 zal nr3 kryteria po KM

SZ00P zatw v9 05.2016 zal nr4 PGN

[SZOOP\\_zatw\\_v9\\_05.2016\\_zal\\_nr5\\_pozakonkurs](http://rpo.dolnyslask.pl/wp-content/uploads/2016/05/SZOOP_zatw_v9_05.2016_zal_nr5_pozakonkurs.pdf)

[SZOOP\\_zatw\\_v9\\_05.2016\\_zal\\_nr6\\_niekwal](http://rpo.dolnyslask.pl/wp-content/uploads/2016/05/SZOOP_zatw_v9_05.2016_zal_nr6_niekwal.pdf)

[wykaz zmian\\_zmiana SZOOP RPO WD\\_maj 2016](http://rpo.dolnyslask.pl/wp-content/uploads/2016/05/wykaz-zmian_zmiana-SZOOP-RPO-WD_maj-2016.pdf)

[uchwala\\_SZOOP\\_maj\\_2016](http://rpo.dolnyslask.pl/wp-content/uploads/2016/05/uchwala_SZOOP_maj_2016.docx)

# **[UWAGA - zmiana załączników do](https://rpo.dolnyslask.pl/uwaga-zmiana-zalacznikow-do-wniosku-o-dofinansowanie/) [wniosku o dofinansowanie](https://rpo.dolnyslask.pl/uwaga-zmiana-zalacznikow-do-wniosku-o-dofinansowanie/)**

W związku z zastosowaniem nowego narzędzia informatycznego do składania wniosków o dofinansowanie, w dokumentacji konkursowej zostają zmienione trzy załączniki – oświadczenie wnioskodawcy o kwalifikowalności podatku VAT, oświadczenie podmiotu realizującego projekt o kwalifikowalności podatku VAT

oraz oświadczenie partnera projektu o kwalifikowalności podatku VAT:

- [oświadczenie VAT dla Wnioskodawcy-zał. do WND v.2.0a](http://rpo.dolnyslask.pl/wp-content/uploads/2016/01/oświadczenie-VAT-dla-Wnioskodawcy-zał.-do-WND-v.2.0a.docx)
- [oświadczenie VAT dla Podmiotu realizującego Projekt-zał.](http://rpo.dolnyslask.pl/wp-content/uploads/2016/01/oświadczenie-VAT-dla-Podmiotu-realizującego-Projekt-zał.-do-WND-v.2.0a.docx) [do WND v.2.0a](http://rpo.dolnyslask.pl/wp-content/uploads/2016/01/oświadczenie-VAT-dla-Podmiotu-realizującego-Projekt-zał.-do-WND-v.2.0a.docx)
- [oświadczenie VAT dla Partnera-zał. do WND v.2.0a](http://rpo.dolnyslask.pl/wp-content/uploads/2016/01/oświadczenie-VAT-dla-Partnera-zał.-do-WND-v.2.0a.docx)

- Dotyczy to następujących konkursów:
- **RPDS.03.03.01-IZ.00-02-062/16**
- **RPDS.03.03.01-IZ.00-02-063/16**
- **RPDS.03.03.02-IZ.00-02-064/16**
- **RPDS.03.03.03-IZ.00-02-065/16**
- **RPDS.03.04.01-IZ.00-02-106/16**
- **RPDS.04.03.01-IZ.00-02-112/16**
- **RPDS.04.03.01-IZ.00-02-113/16**
- **RPDS.04.03.02-IZ.00-02-114/16**
- **RPDS.04.03.03-IZ.00-02-115/16**
- **RPDS.04.04.01-IZ.00-02-107/16**
- **RPDS.04.04.01-IZ.00-02-108/16**
- **RPDS.04.04.02-IZ.00-02-109/16**
- **RPDS.04.04.03-IZ.00-02-110/16**
- **RPDS.05.01.01-IZ.00-02-097/16**
- **RPDS.05.01.02-IZ.00-02-098/16**
- **RPDS.05.01.03-IZ.00-02-099/16**
- **RPDS.06.01.01-IZ.00-02-100/16**
- **RPDS.06.01.02-IZ.00-02-101/16**
- **RPDS.06.01.03-IZ.00-02-102/16**
- **RPDS.06.02.00-IZ.00-02-104/16**
- **RPDS.07.02.01-IZ.00-02-077/16**
- **RPDS.07.02.01-IZ.00-02-078/16**
- **RPDS.07.02.02-IZ.00-02-079/16**
- **RPDS.07.02.03-IZ.00-02-080/16**

**RPDS.07.02.01-IZ.00-02-090/16 RPDS.07.02.01-IZ.00-02-091/16 RPDS.07.02.02-IZ.00-02-092/16 RPDS.07.02.03-IZ.00-02-093/16**

### **[Lista wniosków o](https://rpo.dolnyslask.pl/lista-wnioskow-o-dofinansowanie-zweryfikowanych-pozytywnie-ktore-zostaly-przekazane-do-oceny-w-ramach-kop-dla-naboru-rpds-08-07-00-iz-00-02-03915/) [dofinansowanie](https://rpo.dolnyslask.pl/lista-wnioskow-o-dofinansowanie-zweryfikowanych-pozytywnie-ktore-zostaly-przekazane-do-oceny-w-ramach-kop-dla-naboru-rpds-08-07-00-iz-00-02-03915/)**

### **[zweryfikowanych pozytywnie](https://rpo.dolnyslask.pl/lista-wnioskow-o-dofinansowanie-zweryfikowanych-pozytywnie-ktore-zostaly-przekazane-do-oceny-w-ramach-kop-dla-naboru-rpds-08-07-00-iz-00-02-03915/) [dla naboru RPDS.08.07.00-](https://rpo.dolnyslask.pl/lista-wnioskow-o-dofinansowanie-zweryfikowanych-pozytywnie-ktore-zostaly-przekazane-do-oceny-w-ramach-kop-dla-naboru-rpds-08-07-00-iz-00-02-03915/) [IZ.00-02-039/15](https://rpo.dolnyslask.pl/lista-wnioskow-o-dofinansowanie-zweryfikowanych-pozytywnie-ktore-zostaly-przekazane-do-oceny-w-ramach-kop-dla-naboru-rpds-08-07-00-iz-00-02-03915/)**

13 maja 2016 r. została zakończona weryfikacja techniczna wniosków z naboru o nr **RPDS.08.07.00-IZ.00-02-039/15** dla Osi Priorytetowej 8 Rynek pracy, Działanie 8.7 Aktywne i zdrowe starzenie się – konkurs horyzontalny.

Po weryfikacji technicznej **liczba pozytywnie ocenionych wniosków wynosi 17**, których wartość całkowita wynosi **50 798 431,47 PLN**, natomiast wartość dofinansowania to **47 192 751,92 PLN**.

Posiedzenie KOP dla naboru **RPDS.08.07.00-IZ.00-02-039/15** rozpocznie się 24 maja 2016 r.

[Lista wniosków o dofinansowanie zweryfikowanych pozytywnie](http://rpo.dolnyslask.pl/wp-content/uploads/2016/05/Lista-projektów-KOP-w-ramach-naboru-nr-RPDS.08.07.00-IZ.00-02-039_15.pdf)

# **[Lista wniosków o](https://rpo.dolnyslask.pl/lista-wnioskow-o-dofinansowanie-zweryfikowanych-pozytywnie-ktore-zostaly-przekazane-do-oceny-w-ramach-kop-dla-naboru-rpds-08-05-00-iz-00-02-02815/) [dofinansowanie](https://rpo.dolnyslask.pl/lista-wnioskow-o-dofinansowanie-zweryfikowanych-pozytywnie-ktore-zostaly-przekazane-do-oceny-w-ramach-kop-dla-naboru-rpds-08-05-00-iz-00-02-02815/)**

### **[zweryfikowanych pozytywnie](https://rpo.dolnyslask.pl/lista-wnioskow-o-dofinansowanie-zweryfikowanych-pozytywnie-ktore-zostaly-przekazane-do-oceny-w-ramach-kop-dla-naboru-rpds-08-05-00-iz-00-02-02815/) [dla naboru RPDS.08.05.00-](https://rpo.dolnyslask.pl/lista-wnioskow-o-dofinansowanie-zweryfikowanych-pozytywnie-ktore-zostaly-przekazane-do-oceny-w-ramach-kop-dla-naboru-rpds-08-05-00-iz-00-02-02815/) [IZ.00-02-028/15](https://rpo.dolnyslask.pl/lista-wnioskow-o-dofinansowanie-zweryfikowanych-pozytywnie-ktore-zostaly-przekazane-do-oceny-w-ramach-kop-dla-naboru-rpds-08-05-00-iz-00-02-02815/)**

28 kwietnia 2016 r. została zakończona weryfikacja techniczna wniosków z naboru nr **RPDS.08.05.00-IZ.00-02-028/15** dla Osi Priorytetowej 8 Rynek pracy, Działanie 8.5 Przystosowanie do zmian zachodzących w gospodarce w ramach działań outplacementowych.

Po weryfikacji technicznej **liczba pozytywnie ocenionych wniosków wynosi 7**, których wartość całkowita wynosi **64 568 763,78 PLN**, natomiast wartość dofinansowania to **61 299 839,78 PLN**.

Posiedzenie KOP dla naboru **RPDS.08.05.00-IZ.00-02-028/15** rozpocznie się 24 maja 2016 r.

[Lista wniosków o dofinansowanie zweryfikowanych pozytywnie](http://rpo.dolnyslask.pl/wp-content/uploads/2016/05/Lista-projektów-KOP-w-ramach-naboru-nr-RPDS.08.05.00-IZ.00-02-028_15.pdf) 

### **[Komunikat w sprawie konkursu](https://rpo.dolnyslask.pl/komunikat-w-sprawie-konkursu-w-dzialaniu-4-3-2/) [w Działaniu 4.3.2](https://rpo.dolnyslask.pl/komunikat-w-sprawie-konkursu-w-dzialaniu-4-3-2/)**

W związku z ogłoszonym konkursem w ramach **Poddziałania 4.3.2 Dziedzictwo kulturowe – ZIT WrOF**, **Instytucja Organizująca Konkurs** przedstawia poniżej zmianę w zapisach Regulaminu do naboru RPDS.04.03.02-IZ.00-02-114/16.

W załączniku nr 1 do Regulaminu pn. "Wyciąg z Kryteriów wyboru projektów zatwierdzonych przez KM RPO WD 2014-2020 w dniu 07.04.2016 r. (Uchwała nr 31/16 KM RPO WD) obowiązujących w naborze RPDS.04.03.02-IZ.00-02-114/16", w związku ze zmianą narzędzia do składania wniosków – Generatora, wprowadza się następujące zmiany:

#### **Kryteria oceny zgodności projektów ze Strategią ZIT**

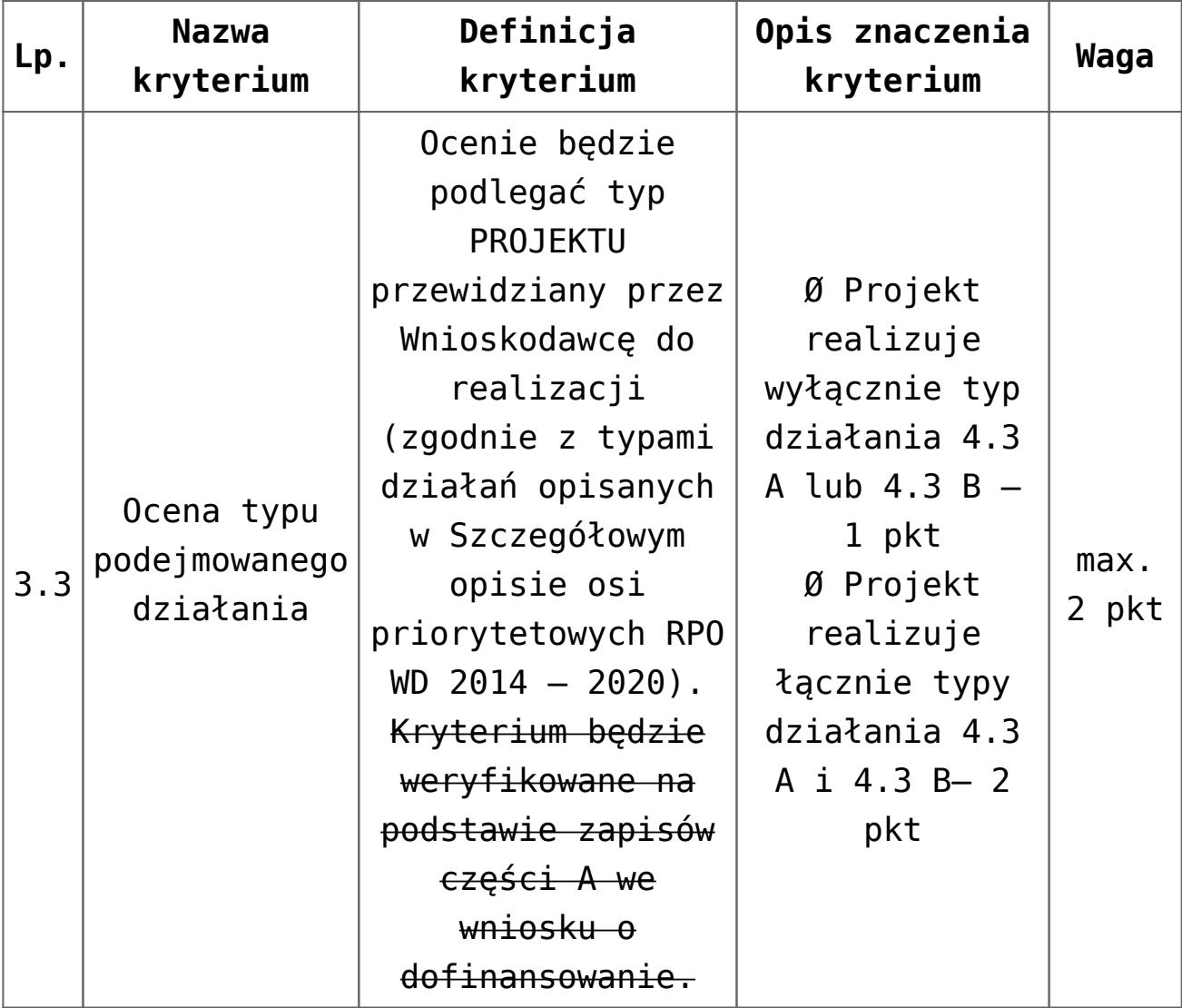

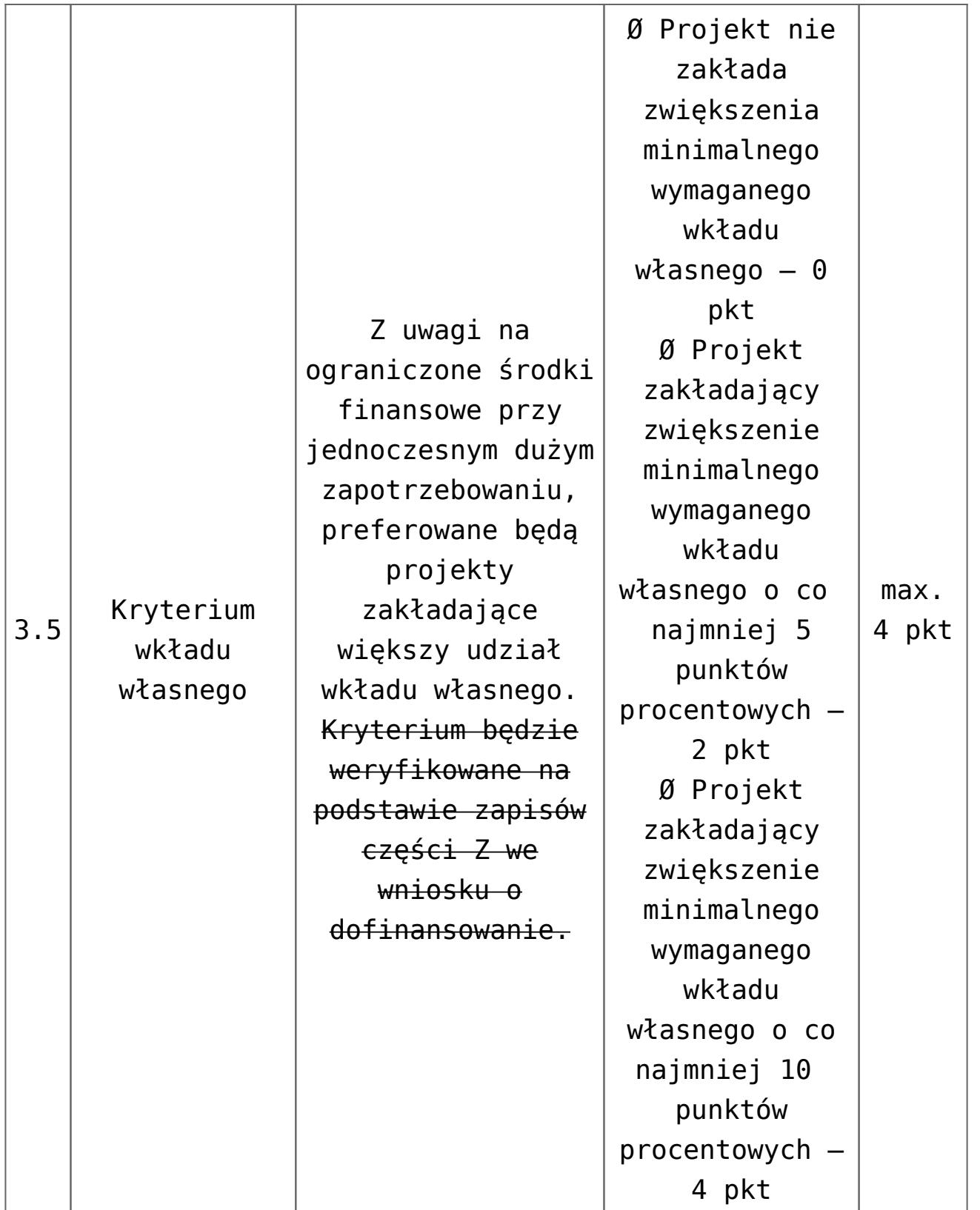

Pozostałe zapisy dokumentacji konkursowej pozostają bez zmian.